# **Accueil**

Les écosystèmes de montagne évoluent, ensemble nous les observons

### **Sciences Participatives en montagne Ouvertes à Tous**

Découvrez SPOT

En ce moment [213] points observés

A quel programme allez-vous contribuer aujourd'hui ?

Parcourez tous les programmes

- $\rightarrow$  Phénoclim : suivez la vie de vos arbres au fil des saisons
- $\rightarrow$  Enneigement : tenez votre journal d'hiver
- $\rightarrow$  Aux Arbres Citoyens : faites un détour pour saluer une vieille branche
- $\rightarrow$  Compte-Ponte : accompagnez les premiers pas d'une grenouille rousse
- → Wild Mont-Blanc : la caméra cachée des animaux de montagne
- $\rightarrow$  Flore Verticale : vos rencontres au sommet avec les plantes d'altitude
- $\rightarrow$  Belle rencontre : vos entrevues avec des animaux discrets
- $\rightarrow$  Haut en couleur : repérez les chocards bagués du Mont-Blanc

Trouvez le programme qui vous correspond :

Novice, Naturaliste, Accompagnateur en montagne, Guide de haute de montagne, Médiateur scientifique, Gardien de refuge, Éducateur à l'environnement, Enseignant Depuis votre canapé ; depuis votre jardin ; le long des sentiers ; en parois verticales dans les Alpes, la vallée de Chamonix, Corse, Jura, Massif Central, Pyrénées, Vosges, hors zone de montagne faune ; flore

Vous voulez relayer des programmes ? Vous voulez participer avec vos élèves ?

Les évènements Explorez tous les évènements

La communauté Forum et lieux de partage

Prenez de l'altitude avec la recherche scientifique Blog du CREA Mont-Blanc

Les ambassadeurs

Les partenaires

# **A propos**

# a. SPOT, le projet, les origines, les enjeux scientifiques - le storytelling

Si vous habitez en montagne ou arpentez régulièrement les sentiers de randonnée, vous observez certainement des variations au fil des saisons, de l'altitude ou de la topographie. **Comme nous au CREA Mont-Blanc, vous vous interrogez sûrement sur ces écosytèmes en mouvement :** comment sont-ils impactés par le changement climatique ? Quelles stratégies les végétaux et les animaux mettent-ils en œuvre pour tenter de s'adapter d'un versant à l'autre, de la vallée aux plus hauts sommets ?

**Depuis 2004 avec le lancement du programme de sciences participatives Phénoclim,** le CREA Mont-Blanc ouvre les portes de la recherche scientifique en animant une communauté active d'observateurs du vivant. Chaque année, près d'un millier de participants suivent leurs arbres dans les territoires de montagne en France et dans les régions transfrontalières. **Grâce à cette mobilisation massive, la recherche scientifique avance !**

**Au fil des années, de nouveaux programmes de sciences participatives ont été imaginés** en complément de Phénoclim afin d'accroître nos connaissances et contribuer ensemble à mieux comprendre le fonctionnement des écosystèmes d'altitude. Les participants aux profils variés s'allient ainsi aux équipes de recherche pour observer les changements en cours, en suivant des protocoles simples de récolte de données.

Nous avons conçu **SPOT, la plateforme des Sciences Participatives en montagne Ouvertes à Tous,** pour qu'elle soit à l'image de vos attentes, avec différents niveaux d'engagement et de participation :

- des protocoles d'observation pour être au contact de la nature,
- des activités immersives mobilisant les sens pour focaliser l'attention sur soi et son environnement à l'instant présent,
- des expériences numériques de "nature virtuelle" pour garder le lien avec le vivant,
- des échanges avec la communauté à travers un forum et des modalités d'entraide comme la covalidation.

La littérature scientifique le prouve : **les personnes en forte connexion avec la nature sont plus enclines à lutter contre le changement climatique et l'érosion de la biodiversité. Elles sont également plus heureuses et en bonne santé !** Les raisons qui vous poussent à participer sont aussi nombreuses qu'on peut l'imaginer : envie de participer à une action utile, curiosité, intérêt à échanger avec des chercheurs ou d'autres observateurs, développement de compétences, dépaysement et immersion…

**Pour vous, c'est une heure consacrée de temps en temps à la visite d'un spot d'observation,** une journée sur le terrain à la recherche d'une espèce spécifique ou dix minutes derrière l'écran au retour de votre balade, pour signaler votre rencontre avec un animal sauvage. Pour nous, c'est une précieuse contribution qui alimente nos recherches toute l'année.

### **(bouton → En savoir plus sur les questions scientifiques à l'étude)**

**Pour commencer à contribuer, il suffit de créer votre compte sur la plateforme et de choisir le programme qui vous correspond - sans limitation !** En fonction de votre situation géographique, de la période de l'année et de vos envies, de nombreux spots s'offrent à vous.

Vous avez un intérêt particulier envers une espèce ? Vous êtes plutôt solitaire ou aimez les sorties en groupe ? Préférez-vous partir en toute autonomie ou être accompagné ? Vous souhaitez participer mais vous ne pouvez pas vous rendre sur le terrain aujourd'hui ? Que ce soit en amont d'une sortie, lors d'une balade accompagnée par des professionnels de la montagne ou bien en famille au détour d'un sentier pendant la pause pique-nique, vous pouvez réaliser ce "pas de côté" pour découvrir autrement l'écosystème qui vous entoure et dont nous faisons tous partie intégrante.

#### **(bouton → Découvrez les programmes)**

**Vous avez peur de vous tromper ?** Pas d'inquiétude, nous mettons en place un processus de validation des données afin de garantir leur fiabilité et leur robustesse. Au total, nous faisons appel à une dizaine de mécanismes différents pour contrôler la fiabilité des données (filtrage automatique, validation par expert, etc.). **Des protocoles simples vous guident pas à pas,** afin que vos observations soient exploitables au même titre que celles réalisées par nos équipes de chercheurs écologues.

**Avec SPOT, nous espérons contribuer au renouvellement du regard que nous portons individuellement et collectivement sur la montagne, mais aussi sur la place de la nature dans la construction de nos identités et sociétés. Cette évolution de pratiques fait aussi l'étude de recherches scientifiques, en lien avec des experts en Sciences Humaines et Sociales.** La pratique d'observations naturalistes est une manière nouvelle d'habiter un territoire pour ses habitants et les visiteurs de passage, qui vise à restituer à nos montagnes leur attrait scientifique et sensible, et pas seulement sportif. Avec SPOT, on part en voyage utile, qu'on habite sur place ou qu'on vienne de loin.

Cette plateforme a été développée dans le cadre du projet TourScience Plus grâce au soutien des fonds européens FEDER-Alcotra sur la programmation 2014-2020.

#### [\[logoTS+](https://drive.google.com/file/d/1EDiJcYHeTtVQRaJVBewoNQhjxhDd1xZ4/view?usp=share_link)]

—

BANDEAU // Pour aller plus loin

### **L'Atlas du Mont-Blanc, visages vivants d'une montagne en évolution**

**Aux origines de SPOT : dans les coulisses de la conception**

**Derrière SPOT : Le CREA Mont-Blanc, une ONG scientifique qui allie passion, science et lien à la société**

## b. Vous voulez relayer des programmes

Pourquoi participer ? Vous souhaitez enrichir vos outils d'animation en y intégrant des programmes de science participative ? Vous voulez encourager vos publics à se mettre en action tout en faisant avancer la recherche ou peut-être cherchez-vous à proposer des expériences différentes à vos groupes, orientées vers l'observation et la (re)connexion au vivant en montagne ?

Pour qui ? Accompagnateurs en moyenne montagne, animateurs nature, éducateurs à l'environnement, gardiens de refuge, gestionnaires d'espaces protégés, guides de haute montagne, médiateurs scientifiques

Les relais sont toutes les personnes ou organismes qui assurent la diffusion d'un ou plusieurs programmes localement dans un territoire. Si vous souhaitez organiser des sorties ou évènements autour des programmes de SPOT, [contactez-nous]. Nous organiserons prochainement des sessions de formation à partir de 2024 pour vous aider à faire vivre ces expériences avec vos groupes. D'ici là, n'hésitez pas à tester les programmes vous-mêmes dès à présent pour vous familiariser avec les protocoles.

A votre demande et sous réserve de validation de la part de l'équipe du CREA Mont-Blanc , vous pouvez démarquer votre profil en ajoutant l'information que vous êtes relai. Cela permettra à la communauté d'observateurs de vous identifier et vous contacter pour de futures sorties. Proposez directement vos sorties susceptibles d'intéresser les autres participants dans la page Communauté [lien].

### Les programmes privilégiés pour vous :

Certains programmes sont localisés (Compte ponte, Aux Arbres Citoyens, Phénoclim) : les spots sont présentés sur la carte (page "Observations") et il suffit de vous rendre sur place pour réaliser une observation. En amont de votre sortie, repérez un ou plusieurs spots situés à proximité de votre itinéraire. Nous vous encourageons à relayer ces différents programmes dans un périmètre large, du fond de vallée jusqu'au sommet des montagnes. Pour mobiliser vos publics et les encourager à participer le long d'itinéraires de votre choix, [contactez-nous] pour créer de nouveaux spots.

D'autres programmes sont "opportunistes", c'est-à-dire qu'ils n'ont pas de spot précis associé : partez en exploration à la recherche de certaines espèces (Haut en couleur, Flore Verticale, Belle rencontre) au fil de vos excursions.

Le programme Wild Mont-Blanc peut être relayé où que vous vous soyez, puisqu'il s'agit d'un programme 100% numérique.

### Comment préparer son animation autour des programmes ?

L'espace d'échange de chaque programme dans la page Communauté offre la possibilité aux relais de se partager des ressources entre eux, en plus de celles présentées dans la page de chaque programme

#### Par où commencer ?

- (1) Créez votre compte
- (2) Identifiez les spots à visiter sur la [carte] ou les [programmes] à réaliser
- (3) Repérez-vous sur le terrain avec l'outil SPOT sur smartphone et/ou imprimez les fiches techniques de terrain disponibles dans la page de chaque spot
- (4) Réalisez les protocoles
- (5) Saisissez les données sur le terrain avec votre smartphone ou ultérieurement. Participez aux échanges avec la communauté sur le forum.

Vous avez d'autres questions :

- Renvoi vers la FAQ
- Renvoi vers le forum
- Contact CREA

La communauté des relais

## c. Vous voulez participer avec vos élèves ou étudiants

Pourquoi participer ? SPOT est fait pour vous si vous souhaitez aborder en classe des thématiques comme la biodiversité, le changement climatique, mettre vos élèves en action en réalisant des protocoles à leur portée et/ou promouvoir l'observation, la démarche scientifique et l'attention à la nature.

#### Pour qui ? Tous les enseignants, de la primaire au supérieur

Votre participation en tant qu'enseignant ne nécessite pas de formation de la part du CREA Mont-Blanc. Pour comprendre les enjeux liés à l'évolution du vivant en montagne, nous vous invitons à parcourir l'Atlas du Mont-Blanc.

Si vous souhaitez une intervention en classe ou un accompagnement sur le terrain, n'hésitez pas à contacter nos relais formés. Ils sont présentés ci-dessous et ont été formés par le CREA Mont-Blanc sur les protocoles et leur réalisation avec des groupes. Identifiez-les facilement sur SPOT grâce à l'étiquette adossée à leur pseudo.

#### Les programmes privilégiés pour vous :

Les programmes Phénoclim et Enneigement peuvent être réalisés dans une cour d'école arborée ou à proximité dès la primaire. Le programme Aux Arbres Citoyens est plus adapté aux lycéens car il peut nécessiter l'utilisation d'un téléphone portable.

Le programme Wild Mont-Blanc est 100% numérique, vous pouvez initier ce projet en classe avec vos élèves de la primaire au lycée et inviter à le poursuivre à la maison.

D'autres programmes sont accessibles aux élèves dès la primaire (Compte-Ponte) mais nécessitent de se rendre en terrain de montagne, accompagné si besoin par un professionnel formé par exemple.

#### Comment préparer son animation autour des programmes ?

Après votre inscription, vous bénéficiez de ressources existantes et d'échanges avec la communauté des enseignants pour créer la séquence pédagogique correspondant à votre classe.

Vous avez d'autres questions :

- Renvoi vers la FAQ
- Renvoi vers le forum
- Contact CREA

La communauté des enseignants La communauté des relais

# d. F.A.Q

Cette question que vous vous posez, d'autres se la posent sûrement aussi. Jetez donc un coup d'œil plus bas pour trouver une réponse. Si ce n'est pas le cas, n'hésitez pas à nous contacter à l'adresse [xxx@creamontblanc.org](mailto:xxx@creamontblanc.org) ou via le forum :

- Puis-je participer autour de chez moi ? Consultez la carte dans la page "observations" [lien] pour connaître tous les programmes auxquels vous pouvez participer autour de vous.
- Je suis complètement novice, par quel programme commencer ? Chaque programme est caractérisé par un niveau de difficulté mais tous sont accessibles sans connaissances ou compétences prérequises. Chaque étape du protocole est décrite et en cas de besoin vous pouvez faire appel à la communauté pour avoir de l'aide, en postant un message sur le forum. [Lien vers la liste des programmes]
- Je vois de nombreux spots autour de moi, lesquels privilégier ? Certains spots ont une pastille "prioritaire" (rouge) indiquant ainsi un besoin d'observations plus prononcés que les autres spots.
- J'aimerais participer sur le terrain avec d'autres participants comme moi. Comment faire? Chaque observateur inscrit peut créer des sorties pour inviter d'autres participants à le rejoindre sur le terrain. Consultez la section Sorties à venir [lien] pour proposer une sortie ou voir celles déjà en ligne. Le CREA Mont-Blanc n'est pas responsable de l'organisation de ces sorties.
- Je souhaite m'entrainer aux protocoles ou en savoir plus sur les programmes avant de me lancer sur le terrain. Comment faire ? Un espace forum permet d'échanger avec les autres contributeurs. Rendez-vous sur les différents canaux [lien] pour discuter avec des participants aguerris. Il existe aussi différents lieux d'information et d'entraînement auxquels vous pouvez vous rendre. [Lien vers les lieux d'information]
- À quoi vont servir mes observations ? Des équipes de chercheurs associées à chaque programme s'occupent de compiler les données, s'assurent de leur fiabilité et de les analyser. Ces analyses donnent

ensuite lieu à (i) des indicateurs pour évaluer de façon synthétique et chiffrée l'évolution des écosystèmes saison après saison ; (2) des publications scientifiques pour accroître notre connaissance de l'évolution des écosystèmes de montagne. Des retours sur ces résultats sont diffusés sur les pages de présentation destinées à chaque programme, le blog du CREA Mont-Blanc, l'Atlas du Mont-Blanc, mais aussi dans le cadre d'évènements ou de la création de supports variés.

- Je veux participer, mais comment savoir si mes observations seront correctes ? Plusieurs moyens sont mis en place pour s'assurer de la qualité des données transmises. Parmi eux, pour les programmes Flore verticale et Belle rencontre, un module de co-validation permet à plusieurs personnes de confirmer une observation effectuée par un participant. Dans le cas de Aux Arbres Citoyens et Wild Mont-Blanc, c'est la multi-observation c'est-à-dire l'observation répétée par des personnes différentes d'un même sujet qui permet d'obtenir un consensus final et donc de s'approcher d'une donnée exacte. Au total, une dizaine de mécanismes sont utilisés pour contrôler la qualité des données. Donc faites-vous confiance et foncez !
- Je ne vois pas de protocole qui me corresponde ou je m'intéresse à d'autres domaines scientifiques/géographiques? Consultez le site internet de l'[Observatoire](https://www.open-sciences-participatives.org/home/) Participatifs des Espèces et de la Nature, qui recense l'ensemble des programmes de science participative biodiversité en France.
- Comment utiliser SPOT sur mon smartphone ? SPOT peut s'utiliser sur smartphone avec ou sans connexion internet. Pour cela, il faut se rendre une première fois sur SPOT depuis votre smartphone connecté à un réseau internet, puis l'ajouter en raccourci. Ceci vous permettra d'accéder à la carte des spots ou de saisir une donnée, même sans connexion ! Une fois que vous aurez de nouveau une connexion internet (wifi, 4G), les données seront transmises automatiquement. Plutôt pratique non ? Un tutoriel vidéo [lien] est disponible ici pour vous montrer comment faire.
- Je n'ai pas de smartphone, est-ce un frein pour la participation ? Les observations peuvent être transmises via un smartphone mais aussi via un ordinateur. Pour cette seconde option, nous mettons à disposition des fiches techniques à imprimer, ce qui vous permettra de noter vos observations sur le terrain, avant de les reporter ensuite depuis votre ordinateur sur SPOT. Vous retrouverez les fiches techniques directement sur les pages de présentation de chaque programme.
- Je veux proposer une sortie où puis-je la mettre en ligne ? Rendez-vous dans la page Communauté puis dans la section Sortie à venir. Une option vous permettra de proposer une sortie : cliquez et remplissez les informations demandées pour que votre sortie apparaisse en ligne. [lien vers la section dédiée]

### e. Les sas

Des sens à la science, il n'y a qu'un sas. Les sas sont des activités mettant à contribution vos cinq sens (ouïe, toucher, vue, odorat, goût) pour une immersion au sein des écosystèmes avant de réaliser un protocole.

Les sens constituent l'outil de travail des chercheurs sur le terrain : l'ouïe pour reconnaître les oiseaux au chant, l'odorat, le toucher ou parfois même le goût pour distinguer deux plantes visuellement proches, etc. Ils sont donc essentiels pour permettre la collecte d'une observation qualitative. Par ailleurs, nous portons la conviction que la mobilisation des sens nourrit et renforce le lien au vivant. Avec les sas, on se prépare donc à la réalisation du protocole qui suit, en même temps qu'on exerce son attention à la nature.

Seul, vous n'avez qu'à suivre le déroulé de l'activité pour être guidé pas à pas dans votre sas. À plusieurs, une personne du groupe pourra animer en tant que maître du jeu pour faciliter le déroulement. Des indications en italique lui sont adressées.

Ces sas ont été élaborés en résonance aux différents programmes disponibles sur SPOT. Ainsi, vous retrouverez des recommandations de programmes associés à chacun d'eux.

#### La diversité à mes pieds

Résumé : Assis, les yeux fermés, comptez le nombre de plantes différentes autour de vous en utilisant uniquement le toucher Configurations possibles : seul ou à plusieurs avec un maître du jeu (indication en italique) Sens mobilisé(s) : Toucher, Vue Durée : environ 4 min

Programmes SPOT associés : Floraison d'altitude/AAC, Phénoclim

Même assis dans l'herbe, il y a souvent plus de plantes qu'on ne le pense. Lorsque que vous effectuez ce SAS /activité, ne cherchez pas forcément à la réaliser dans un lieu spécifique et laissez-vous surprendre !

**1/** mettez-vous à l'aise, assis ou accroupi selon la posture qui vous convient le mieux *(veillez à ce que les participants laissent suffisamment d'espace entre eux)*

**2/** fermez les yeux, tendez votre bras et tracez un demi-cercle imaginaire au sol devant vous **3/** toujours avec les yeux fermés, explorez ce demi-cercle pendant quelques minutes en touchant et essayant de distinguer le nombre de plantes différentes présentes dans ce demi-cercle *(attention à ne pas arracher ou cueillir les plantes)*

**4/** ouvrez les yeux et comptez maintenant combien de plantes différentes vous voyez dans votre demi-cercle

**5/** est-ce que ce nombre est le même que celui que vous aviez trouvé ? *(n'hésitez pas à leur poser des questions pour inciter les participants à s'exprimer, si certaines plantes se ressemblent au toucher, sont-elles davantage distinguables à la vue ? ou inversement ?)*

*6/* poursuivez en effectuant un protocole au choix parmi ceux indiqués

Cette activité a pour but de se rendre compte de la grande diversité de plantes qui nous entourent, diversité dans la forme, les couleurs mais aussi dans les rythmes saisonniers qui ne sont pas forcément les mêmes.

#### Regarde sans les yeux

Résumé : Fermez les yeux et pointez du doigt un élément donné en faisant appel à votre mémoire des lieux Configuration possible : à plusieurs avec un maître du jeu (indication en italique) Durée : 2-3 min Sens mobilisé(s) : Vue Programmes SPOT associés : AAC/Floraison d'altitude, Haut en couleur, Belle rencontre

#### Une fois arrivé dans le lieu de votre choix

**1/** mettez-vous à l'aise, debout ou assis selon ce qui vous convient le mieux et fermez les yeux **2/** prenez quelques secondes pour vous remémorer le paysage dans lequel vous êtes actuellement, rappelez-vous des éléments qui constituent ce panorama *(évoquez à voix haute quelques éléments aux alentours sans donner leur positionnement pour aider les participants à reconstituer le paysage* dans leur esprit/imaginaire, par exemple "il y a des plantes avec des fleurs roses, de la roche, etc.) **3/** en gardant vos yeux fermés, pointez du doigt l'arbre le plus proche *(l'élément "arbre" cité ici n'est qu'un exemple, à vous de laisser parler votre inspiration du moment pour choisir l'élément à pointer* en fonction de votre environnement et de la saison, si toutefois vous avez besoin d'un coup de pouce *on vous a listé quelques idées plus bas)*

**4/** ouvrez maintenant les yeux et observez autour de vous, est-ce que vous pointiez dans la bonne direction ? *(laissez-leur quelques secondes et demandez-leur de fermer à nouveau les yeux pour recommencer l'exercice avec un nouvel élément à pointer)*

**5/** pour terminer, proposez-leur de poursuivre en effectuant l'un des protocoles indiqués *6/* poursuivez en effectuant un protocole au choix parmi ceux indiqués

Cette activité a pour but de se rendre compte que l'on regarde parfois sans voir et que la collecte de données nécessite de développer son sens de l'observation (que ce soit proche de nous ou au loin) pour être sûr de ne pas passer à côté de quelque chose d'intéressant. Maintenant que les participants sont plus attentifs à ce qui les entoure, n'hésitez pas à reproduire l'exercice un peu plus tard dans un lieu différent.

#### *Exemple d'éléments à pointer pour vous inspirer :*

*- l'arbre le plus proche (déclinaison possible selon les saisons c'est-à-dire l'arbre en fleurs, l'arbre dont les feuilles ont changé de couleur, un type d'arbre c'est-à-dire un feuillu ou un conifère, une espèce en particulier c'est-à-dire un mélèze, un bouleau, un hêtre, ...)*

- la plante en fleur la plus proche (déclinaison possible selon la couleur des fleurs : fleurs roses, fleurs *jaunes,...)*

*- l'oiseau le plus proche*

*- la trace animale la plus proche*

#### Mon paysage sonore

Résumé : Fermez les yeux pour distinguer tous les sons qui composent son environnement Configuration possible : seul ou à plusieurs avec un maître du jeu (indication en italique) Durée : 3 min Sens mobilisé(s) : Ouïe Programmes SPOT associés : Haut en couleur, Belle rencontre

une fois arrivé sur le lieu de votre choix

**1/** mettez-vous à l'aise, debout ou assis selon ce qui vous convient le mieux

**2/** fermez les yeux pendant les prochaines minutes et tendez l'oreille pour écouter tous les sons que vous percevez aux alentours, quels qu'ils soient

**3/** commencez par écouter d'abord les sons qui se trouvent à proximité directe, c'est-à-dire devant vous, derrière et sur les côtés puis étendez votre écoute à ceux que vous percevez au loin **4/** rouvrez les yeux quand vous êtes prêt et inventoriez les différents sons que vous avez pu entendre (chants d'oiseaux, randonneurs qui parlent au loin, cri de marmotte, avion, ...) qui constitue votre paysage sonore *(prenez quelques minutes pour débriefer ensemble sur ce que chacun a entendu)* **5/** poursuivez en effectuant un protocole au choix parmi ceux indiqués

Cette activité a pour but de réaliser que l'on partage notre environnement avec tout le vivant qui nous entoure même si on ne le voit pas forcément, c'est-à-dire avec les espèces que l'on entend mais qui parfois passent inaperçus (les animaux par leurs cris ou l'humain par des bruits de discussion, hélicoptère, etc.) mais aussi celles que l'on n'entend pas (plantes, arbres, têtards dans les mares, …).

#### Décris-moi ton paysage

Résumé : à l'aide de tous ses sens, décrire un spot que l'on a visité Configuration possible : seul ou à plusieurs avec un maître du jeu (indication en italique) Durée : 5 min Sens mobilisé(s) : Tous Programmes SPOT associés : Phénoclim, Compte-ponte, AAC/Floraison d'altitude, Enneigement

une fois arrivé sur le lieu de votre choix, par exemple à proximité d'un spot **1/** utilisez tous vos sens tour à tour pour découvrir ce spot et le décrire **2/** prenez le temps de ressentir le lieu en sentant, en observant, écoutant et pourquoi pas goûter si vous êtes entourés de myrtilles (ou autres baies/fruits comestibles) afin de faire émerger les quelques spécificités de cet endroit

**3/** vous pouvez noter vos découvertes en commentaire sur la page de ce spot

**4/** poursuivez en effectuant un protocole au choix parmi ceux indiqués

Cette activité a pour but de se rendre compte de la particularité qui fait chaque lieu, chaque environnement, chaque habitat mais aussi de s'apercevoir de ce qu'ils ont tous en commun. À force de pratique, vous réaliserez qu'on retrouve souvent tel type de plantes dans tel habitat, …

#### Chasse aux trésors

Résumé : relevez le défi de trouver ou reconnaître un élément de l'écosystème Configuration possible : seul ou à plusieurs avec un maître du jeu (indication en italique) Durée : variable Sens mobilisé(s) : vue Programmes SPOT associés : Phénoclim, Compte-ponte, Floraison d'altitude/AAC

#### au départ du trajet pour vous rendre sur un spot

**1/** choisissez un élément naturel de votre choix que vous allez devoir trouver sur le chemin. *Selon ce qui est le plus accommodant, à vous de désigner un élément différent pour chaque participant ou de désigner un élément à trouver commun à tous.*

**2/** pendant le trajet, soyez observateur pour ne pas rater une piste qui pourrait vous aider à repérer l'élément choisi *(attention à ne pas arracher ou cueillir les plantes, ni déplacer des roches, etc.)* **3/** une fois arrivé, poursuivez en effectuant le protocole du programme associé à ce spot. Si toutefois vous n'avez pas trouvé l'élément à l'aller, soyez de nouveau attentif sur le chemin du retour.

Le but n'est pas de faire un détour pour trouver l'élément désigné ni forcément de le trouver absolument mais plutôt d'encourager à être plus attentif à ce qui nous entoure durant le trajet afin de se préparer au mieux à effectuer des observations une fois arrivé.

Exemple d'éléments à trouver pour vous inspirer :

- un type d'arbre (feuillu ou conifère par exemple), une espèce en particulier (mélèze, un bouleau, un hêtre, …)

- une plante
- un oiseau
- une trace de présence animale (empreinte de pas ou crotte par exemple)
- un champignon
- une plume

- …

# **Programmes**

Filtres des programmes :

Difficulté naturaliste du programme :

- vous êtes novice
- vous avez des connaissances naturalistes ou souhaitez en acquérir de nouvelles
- Accès au terrain d'étude :
	- depuis votre canapé
	- depuis votre jardin
	- le long des sentiers
	- en parois verticales

L'implication:

- assez engageant : le programme nécessite un suivi régulier de votre part
- peu engageant : chaque observation, même ponctuelle, compte

Espèce étudiée :

- Faune
- Flore

Saison:

- Printemps
- Été
- Automne
- Hiver

#### Massif:

- dans les Alpes
- la vallée de Chamonix
- Corse
- Jura
- Massif Central
- Pyrénées
- Vosges
- hors zone de montagne

## Phénoclim

#### bandeau latéral:

Les participants visés : tout public

Territoires : Alpes, Jura, Pyrénées, Massif Central, Corse, Vosges

Saison d'observation : de janvier à mai, puis août à novembre

Temps de mise en oeuvre : environ 15 minutes par semaine pendant les périodes d'observation

Difficulté naturaliste : novice et naturaliste

Implication : assez engageant : le programme nécessite un suivi régulier de votre part

Espèces concernées : lilas, noisetier, pin sylvestre, mélèze, sapin pectiné, épicéa, frêne commun, sorbier des oiseleurs, bouleau verruqueux, bouleau pubescent, hêtre, tussilage, primevère

Accès au terrain d'étude : depuis votre jardin

Matériel : jumelles (facultatif mais conseillé si les arbres sont grands)

#### Intro :

Dans votre entourage au quotidien, il y a ces arbres que vous aimez bien : ce sorbier qui pousse à l'angle de votre jardin et qui sert de refuge aux moineaux, cet épicéa que vous croisez chaque matin au bord de la route, et puis ce noisetier que vous allez saluer à l'orée de la forêt, qui vous offre à l'automne l'occasion de belles cueillettes en famille. Vous vous demandez parfois si celui-ci n'aurait pas fleuri un peu plus tôt, cette année ? Et si celui-là n'a pas adopté ses couleurs d'automne un peu plus tard, cette fois-ci ? C'est le moment pour vous de participer au programme Phénoclim.

### Présentation du programme :

Les arbres vivant plusieurs centaines d'années ne sont pas rares en montagne. Ces arbres, quand ils sont nés il y a environ un siècle, ont par conséquent connu un climat qui était environ 2 degrés plus frais qu'aujourd'hui. A l'échelle individuelle, les arbres et les plantes n'ont pas le choix pour s'adapter : une fois implantés, ils doivent être en capacité d'ajuster leurs réponses aux conditions climatiques sans compter sur un déplacement (comme les animaux) mais sur leur propre génétique.

Le programme Phénoclim a été créé en 2004 pour mieux comprendre ces réponses, à travers l'évolution de leurs phénologies. Les questions scientifiques sont : quels ont été les décalages des événements saisonniers (comme la floraison) au cours des dernières décennies ? Comment prédire ces décalages dans le futur ? Est-ce que ces décalages sont les mêmes pour toutes les espèces, toutes les altitudes, tous les massifs de montagne ?

Quelles sont les conséquences de ces décalages (ou absences de décalage) pour la répartition de ces espèces mais aussi pour le développement des espèces qui y sont liées ? Pour répondre à ces questions, la technologie et la communauté de participants s'associent depuis le lancement du projet. D'une part, environ mille participants (scolaires, particuliers, espaces protégés, etc) observent autour d'eux l'apparition d'événements saisonniers de 13 espèces végétales. D'autre part, des données de température et d'enneigement sont obtenues à proximité de certains arbres d'étude grâce à un réseau de 60 stations climatiques gérées par le CREA Mont-Blanc. Phénoclim c'est donc la rencontre entre la PHENOlogie et la CLIMatologie.

#### Le protocole

#### 1/ Localisez

Repérez sur le terrain trois arbres/plantes de la même espèce. Ces trois arbres doivent être situés à proximité les uns des autres (dans un rayon de 500m). Pensez à bien choisir une espèce parmi les 13 proposées ci-contre. Vous pouvez bien entendu suivre plusieurs espèces. Étant donné que vous serez amené à observer vos arbres de façon hebdomadaire durant les stades clés, il est important de choisir des arbres qui se trouvent dans un lieu où vous passez régulièrement, cela peut être votre jardin, un parc à côté de chez vous, sur le chemin de votre travail ou de l'école...

Aussi, pour reconnaître vos arbres et les retrouver plus facilement les fois suivantes, vous pouvez attacher une petite ficelle sur l'une de ces branches ou ajouter un discret point de peinture.

#### 2/ Enregistrez vos arbres

Rendez vous sur la page Observations [lien], cliquez sur "ajouter un arbre" dans la section Phénoclim et positionnez vos arbres sur la carte.

#### 3/ Observez

Une fois par semaine (de préférence, le même jour), allez observer vos arbres pour ne pas rater la date de début de chacun des stades décrits ci-dessous. Commencez par vous faire une idée en regardant une seule branche de l'arbre puis prenez du recul pour observer l'arbre dans sa globalité, cela vous permettra d'affiner votre observation.

#### Au printemps

le débourrement : les bourgeons végétatifs (ceux qui donnent des feuilles) commencent à s'ouvrir et les nouvelles feuilles sont visibles à l'extrémité du bourgeon ; si environ 10% des bourgeons de l'arbre sont ouverts, notez la date du jour de votre passage comme date de débourrement. Si moins de 10% des bourgeons sont ouverts, vous devrez passer de nouveau la semaine suivante. Pour vous guider dans l'observation de ce stade et des suivants, n'hésitez pas à consulter les fiches espèces à disposition dans la boîte à outils

la feuillaison : les nouvelles feuilles s'ouvrent complètement, leur pétiole est apparent et leur forme est reconnaissable même si elles n'ont pas encore atteint leur taille finale ;

Si environ 10% des nouvelles feuilles sont telles que décrites ci-dessus, notez la date du jour de votre passage comme date de feuillaison. Si moins de 10% des feuilles sont étalées vous devrez passer de nouveau la semaine suivante.

la floraison : les pétales sont suffisamment ouvertes pour laisser voir l'intérieur de la fleur, si c'est le cas pour environ 10% des fleurs de l'arbre, notez la date du jour de votre passage comme date de floraison. Si moins de 10% des fleurs s'épanouissent, vous devrez passer de nouveau la semaine suivante.

La floraison diffère en fonction des espèces. Pour le lilas, le sorbier et le frêne, observez l'ouverture de la première fleur de l'inflorescence. On considère que l'inflorescence fleurit à partir du moment ou au moins une fleur de l'inflorescence s'épanouit. Pour le noisetier, le bouleau, l'épicéa, le sapin pectiné, le hêtre, le pin sylvestre et le mélèze, le stade floraison correspond à la libération du pollen par les fleurs mâles (chatons).

Si vous observez des plantes herbacées comme la primevère et le tussilage, il faut que ces derniers se situent dans un carré d'environ 4x4m soit environ 20m². À partir du moment où 10% des fleurs sont épanouies dans le carré observé, vous pouvez noter votre observation.

NB : Cela peut arriver qu'une année la floraison n'ait pas lieu pour certaines espèces d'arbre. Dans ce cas, vous pouvez le spécifier lors de votre saisie de données. Observer l'absence d'un phénomène, c'est aussi observer quelque chose !

#### À l'automne

le changement de couleur des feuilles :

L'observation du changement de couleur à l'automne ne concerne pas l'ensemble des 13 espèces. Vous devrez le faire seulement si vous suivez des bouleaux verruqueux, des bouleaux pubescents, des hêtres, des mélèzes ou des sorbiers des oiseleurs. Une autre spécificité de l'observation à l'automne est qu'il faut observer le début du changement de couleur (le 10% habituel) mais aussi la moitié du changement de couleur (50%). Vous aurez donc deux dates à noter.

Les feuilles de votre arbre ont commencé à changer de couleur et vous comptez environ 10% qui sont désormais verts clairs/jaunes. Notez la date de votre visite pour ce stade phénologique. Continuez vos tournées hebdomadaires jusqu'à ce que 50% des feuilles soient dans le même état. Il sera alors temps de noter la date du dernier stade de l'année. NB : le jaunissement des feuilles est souvent concomitant à la chute d'une partie des feuilles de l'arbre. Si une feuille a chuté de l'arbre alors on considère qu'elle a jauni. Ainsi, si 40% des feuilles sur l'arbre sont jaunes, mais qu'environ 10% des feuilles de l'arbre sont tombées au sol, alors j'estime que les 50% de changement de couleur feuilles sont atteints. La sénescence des feuilles d'un même arbre peut prendre beaucoup de temps et son avancée n'est pas toujours facile à estimer donc faites de votre mieux !

#### 4/ Transmettez

Une fois votre tournée terminée, complétez votre fiche terrain et pensez à reporter les observations sur SPOT avant la fin de saison, ou alors saisissez directement vos observations sur SPOT depuis votre smartphone ou votre ordinateur à votre retour. Pour cela, rendez-vous sur la carte "Observations" et cliquez sur ajouter une observation dans la section réservée au programme.

Conseils pratiques :

- Afin de ne pas rater votre rendez-vous hebdomadaire, vous pouvez activer une demande de rappel, ainsi une notification vous sera envoyée chaque semaine. Une fois vos arbres créés, vous trouverez dans la page de chaque arbre une indication du moment où chercher les différents stades.
- Si lors de votre passage, vous observez environ 20%, 30%, ou même 50%, vous pouvez estimer la date probable correspondant aux 10% grâce à la date de votre dernier passage. Par exemple, si vous passez un mardi et estimez que 25% des bourgeons sont ouverts et que le mardi précédent seulement 5% étaient ouverts, vous pouvez estimer que le passage des 10% a eu lieu environ le vendredi précédent. Attention : cette estimation ne sera possible que si vous avez rendu visite à votre arbre la semaine précédente.
- La mémoire nous jouant parfois des tours, pensez à faire si besoin des photos de vos arbres lors de vos visites hebdomadaires pour pouvoir comparer l'évolution de votre arbre par rapport à la visite précédente.
- Si vous avez utilisé la fiche terrain pour noter vos observations hebdomadaires, n'hésitez pas à utiliser l'option multi-saisie pour nous transmettre vos données sur SPOT. Cela vous permettra de saisir plusieurs observations à la fois.

### Boîte à outils:

- Fiches descriptives des espèces à suivre
- Protocole Phénoclim au format pdf
- Fiche terrain au format pdf
- Sas privilégiés à effectuer avant de démarrer : La diversité à mes pieds, Décris moi ton paysage, Chasse aux trésors
- Calendrier des observations en poster (avec des périodes indicatives)
- Plaquette de présentation Phénoclim
- Exposition Phénoclim
- Kit de [formation](https://mooc.tela-botanica.org/course/view.php?id=10) de l'Observatoire des Saisons (ODS) produit par Tela Botanica (2019) – Licence CC BY-SA : à destination des structures qui relayent localement Phénoclim ou ODS. Toutes les ressources pédagogiques, séquences d'animations et vidéos nécessaires !
- Exposition Climat et [biodiversité,](https://www.obs-saisons.fr/expositions) c'est chaud ! de l'Observatoire des Saisons (ODS) aperçu de l'exposition [téléchargeable](https://www.obs-saisons.fr/sites/default/files/expositionsODS/climatbiodiversitecestchaud/bassedefpourlecture/100x200_climatbiodiversitecestchaud_bassedefpourlecture.pdf) et avec son dossier [pédagogique.](https://www.obs-saisons.fr/documents/outilsressources/dossierpedagogique-expositionbiodivclimatcchaud05072022.pdf) Emprunt de l'exposition possible en prenant contact par mail [contact@obs-saison.fr]

Si vous souhaitez relayer le programme Phénoclim, nous mettons à votre disposition ci-dessous un document expliquant davantage la démarche et contenant quelques conseils pour animer une communauté d'observateurs. N'hésitez pas à le consulter et à nous contacter ensuite pour mettre en place ce partenariat.

Si vous habitez à distance d'un massif de montagne, un équivalent de Phénoclim existe : il s'agit de l'[Observatoire](https://www.obs-saisons.fr/) des Saisons.

● Charte des relais

#### Explorer les données:

#### Résultats:

- liste des publications
- article de blog
- article Atlas

Bouton Forum vers ce programme

## Aux Arbres Citoyens / Floraison d'altitude

bandeau latéral: Les participants visés : les randonneurs, les alpinistes Territoires : Alpes Saison d'observation : de janvier à novembre, en fonction des espèces Temps de mise en oeuvre : environ 5 min par spot Difficulté naturaliste : novice et naturaliste Implication : peu engageant : chaque observation, même ponctuelle, compte Espèces concernées : environ 50 espèces Accès au terrain d'étude : le long des sentiers Matériel : un smartphone ou une fiche de terrain

#### Intro :

Quand il a fallu choisir un itinéraire de balade, cet ami a absolument tenu à passer par ce sentier que vous connaissez bien. Vous n'y voyez pas un grand intérêt : quelques arbres comme partout, et pas de vue exceptionnelle. Au détour d'un virage, votre ami s'arrête près d'un arbre en particulier et sort son téléphone de sa poche. Pendant quelques secondes, il tapote sur son écran puis range son appareil, l'air ravi. Cela faisait quelque temps que personne n'avait observé ce frêne, et puisque vous n'habitez pas si loin, ce sera peut-être vous qui inspecterez ses branches la prochaine fois ?

#### Présentation du programme:

Le changement climatique induit un décalage des saisons pour les plantes et les animaux. La quantification de ces décalages est possible grâce à des suivis historiques ayant démarré pour certains il y a plusieurs siècles. Par exemple, le suivi du marronnier de Genève a commencé en 1808 et montre que la végétation démarre 30 jours plus tôt aujourd'hui (période 1985-2020) comparée à la période 1808-1950. Ces suivis sont réalisés sur quelques espèces seulement et en plaine. Le programme AAC/floreAltitude lancé en 2019 a pour objectif d'élargir notre compréhension de ces décalages depuis la plaine jusqu'au sommet des montagnes, et sur une palette d'espèces largement distribuées, précoces et tardives.

Les questions scientifiques sont : Comment se décalent les événements saisonniers année après année ? Comment varient ces décalages dans l'espace alpin, selon l'altitude, les versants, les massifs ? Comment anticiper des décalages futurs ? Est-ce que ces décalages sont les mêmes pour toutes les espèces, toutes les altitudes, tous les massifs de montagne ? Quelles sont les conséquences de ces décalages pour le fonctionnement des écosystèmes ?

Ce suivi collaboratif est réalisé par de nombreuses personnes, participant ponctuellement ou régulièrement à l'observation des plantes pré-identifiées par le CREA Mont-Blanc, l'INRAE et ses partenaires. Il diffère en cela de Phénoclim, programme cousin et historique du CREA Mont-Blanc, où le suivi est réalisé par une seule et même personne ayant choisi ses propres arbres.

Dans AAC, la pertinence du suivi repose sur le principe d'intelligence collective et la robustesse du suivi dépend donc du nombre de visites réalisées durant les moments clés, de la fréquence du suivi, de la précision de chaque observateur. La puissance et le potentiel scientifique de ces efforts d'observation sont permis par la complémentarité des sites suivis et l'homogénéité des protocoles de mesure. La mise en œuvre des observations en tant que telles constitue un axe de recherche à part entière pour étudier les conditions de participation nécessaires afin d'obtenir un suivi qualitatif et efficace sur le long terme.

De nombreuses plantes ont été sélectionnées dans des lieux de passage pour répondre à ces questions. En ville, les plantes suivies (essentiellement des arbres) disposent d'un panneau pour les identifier. Ailleurs, sur les itinéraires de randonnée voire d'alpinisme ou à proximité des refuges impliqués dans le programme de recherche "Refuges sentinelles", la géolocalisation de votre smartphone et la description des sites vous permettra de trouver les sites d'observation.

#### Le protocole:

#### 1/ Localisez

Rendez-vous sur la page "Observations" pour repérer les arbres ou plantes à observer se situant à proximité de votre localisation ou de l'itinéraire que vous souhaitez emprunter prochainement.

#### 2/ Repérez

Sur le terrain, vous reconnaîtrez les arbres ou plantes à observer soit en repérant le panneau qui leur est associé soit s'il n'y en a pas, en vous géolocalisant directement sur la carte pour vous situer par rapport à leur emplacement.

#### 3/ Observez

S'il s'agit d'un arbre, commencez d'abord par observer une branche puis l'arbre dans son entièreté pour pouvoir ensuite estimer l'avancement de son stade. S'il s'agit d'une plante, abaissez-vous si besoin pour l'observer sous toutes ses coutures.

#### 4/ Transmettez

S'il y a un panneau, flashez le QR code qui y figure à l'aide de votre smartphone (généralement en utilisant votre smartphone comme appareil photo sur le QR code, la détection sera automatique, si ce n'est pas le cas vous pouvez télécharger au préalable une application permettant de scanner les QR codes). Attention, une connexion internet est nécessaire. Estimez ensuite l'avancement du stade observé grâce à la barre de pourcentage et terminez en validant votre observation pour qu'elle soit transmise. S'il n'y a pas de panneau, rendez-vous sur la carte "Observations". Cliquez sur le spot que vous observez puis sur "ajouter une observation". Remplissez tous les champs et terminez en validant afin que votre observation nous soit transmise.

Conseils pratiques :

- Chaque observation est combinée avec celle d'autres participants pour avoir un suivi collaboratif. Faites-vous confiance et faites de votre mieux.
- En épinglant un arbre ou une plante, vous pourrez recevoir une notification vous indiquant (1) lorsque la saison de végétation démarrera bientôt pour cette espèce (2) lorsque celui-ci devient "prioritaire", c'est-à-dire qu'il n'a pas été observé depuis un certain temps

### Boîte à outils:

- Protocole à suivre au format pdf
- Fiche de suivi terrain au format pdf
- Sas privilégiés à effectuer avant de démarrer : La diversité à mes pieds, Regarde sans les yeux, Décris moi ton paysage, Chasse aux trésors
- Tutoriel: comment scanner un QRCode ?

#### Explorer les données:

Résultats:

- article Atlas

Bouton Forum vers ce programme

## Belle rencontre

bandeau latéral:

Les participants visés : les randonneurs en montagne ; les alpinistes Territoires : Massif du Mont-Blanc Saison d'observation : toute l'année Temps de mise en oeuvre : 2 min pour saisir son observation Difficulté naturaliste : novice et naturaliste Implication : peu engageant : chaque observation, même ponctuelle, compte Espèces concernées : lièvre d'Europe, lièvre variable, lagopède alpin Accès au terrain d'étude : le long des sentiers Matériel : un appareil photo, un smartphone ou GPS (localisation)

Intro :

Cette fois, vous avez pensé à emmener dans votre sac de rando cet appareil photo numérique qui traîne toujours dans un tiroir. D'habitude vous prenez les photos avec votre téléphone, mais aujourd'hui vous vous êtes donné une mission précise : rencontrer des lagopèdes alpins, ces oiseaux qui changent de couleur en fonction des saisons. Vous avez de la chance : après quelques minutes de marche, vous tombez déjà sur des traces fraîches dans la neige en forme de Y. Un doute vous assaille, ça ne ressemble pas du tout à des empreintes d'oiseau. Et si c'était plutôt celles d'un lièvre variable ?

Présentation du programme:

Le lagopède alpin et le lièvre variable sont des espèces de montagne particulièrement discrètes. Il est donc peu évident de connaître avec précision leur répartition géographique. Le fait de connaître les milieux, les altitudes, les versants où ces espèces vivent actuellement permet de mieux prédire là où elles pourraient encore subsister dans le futur. Ces espèces sont en effet particulièrement impactées par le changement climatique : diminution de l'enneigement réduisant leur avantage adaptatif (pelage du lièvre variable changeant de couleur au cours de la saison pour se camoufler, raquette à neige du lagopède pour marcher plus facilement sur la neige), augmentation des températures, interactions avec d'autres espèces qui colonisent la haute montagne (le lièvre d'Europe qui remonte de plus en plus haut dans la montagne). Le lagopède alpin pourrait perdre entre 60% et 100% de son habitat favorable d'ici 2100.

Le programme Belle rencontre permet de récolter un maximum d'observations opportunistes sur un nombre d'espèces limité qui pourra évoluer au cours du temps.

#### Le protocole:

#### 1/ Observez

Lorsque vous rencontrez l'un des animaux cités ci-dessus, profitez de cette rencontre et si possible, essayez de le prendre en photo tout en veillant à rester discret pour ne pas le déranger. Attention, vous pouvez nous partager une observation seulement si vous avez entendu ou vu directement l'animal mais pas si vous avez trouvé des indices (crottes, plumes, traces dans la neige) car ceux-ci ne permettent pas de dater avec précision à quel moment l'animal associé était présent.

Si vous ne saisissez pas l'observation sur SPOT directement sur le terrain, pensez à noter également les coordonnées GPS de votre lieu de rencontre afin de pouvoir l'associer à votre observation ultérieurement.

#### 2/ Transmettez

Pour nous transmettre votre observation, rendez-vous dans la section "Pointer une rencontre" de la page "Observations". Sélectionnez l'animal que vous avez vu, remplissez les différents champs et ajoutez depuis votre galerie d'image la photo que vous aurez éventuellement prise. Remplissez les coordonnées GPS associées à votre observation ou alors localisez-la sur la carte. Vérifiez que toutes les informations sont correctes et validez pour terminer. Votre observation sera alors soumise au reste de la communauté pour co-validation.

Conseil pratique :

- Vous avez à votre disposition des fiches descriptives des trois espèces pour bien les reconnaître et les distinguer.

#### Boîte à outils:

- Fiche descriptive : lièvre d'Europe, lièvre variable et lagopède alpin
- Fiche de suivi terrain au format pdf
- Protocole au format pdf
- Sas privilégiés à effectuer avant de démarrer : Regarde sans les yeux, Mon environnement sonore
- Tutoriel: comment récupérer des coordonnées GPS depuis son smartphone ?

#### Explorer les données:

#### Résultats:

- article de blog
- article Atlas

Bouton Forum vers ce programme

## Haut en couleur

#### bandeau latéral:

Les participants visés : les randonneurs en montagne, skieurs et alpinistes Territoires : Massif du Mont-Blanc et alentours Saison d'observation : toute l'année Temps de mise en oeuvre : 2 min pour saisir son observation Difficulté naturaliste : novice et naturaliste Implication : peu engageant : chaque observation, même ponctuelle, compte Espèces concernées : chocard à bec jaune Accès au terrain d'étude : le long des sentiers ; en parois verticales Matériel : appareil photo, un smartphone ou GPS (localisation)

### Intro :

Cela fait plusieurs minutes que vous les entendez piailler au-dessus de votre tête, mais dès que vous ouvrez le paquet de chips, ça y est ! Les chocards débarquent en nombre autour de votre groupe, dans l'espoir d'un morceau à emporter. Parmi les oiseaux, l'un d'eux porte des couleurs aux pattes : vous devinez du rouge, un vert clair proche du pistache, du bleu et du vert. Avant de plonger la main dans le sachet de chips, vous faites une rapide photo avec votre téléphone. Vous vous en occuperez plus tard, d'abord : bon appétit !

### Présentation du programme:

Le chocard à bec jaune est un oiseau emblématique des montagnes souvent confondu avec son cousin, le "choucas" qui habite en plaine. Le chocard au contraire réside toute l'année en haute montagne. Très bon voilier, il effectue des déplacements journaliers importants entre les falaises d'altitude où il niche à l'abri et les milieux ouverts (pelouse, lande) où il recherche sa nourriture. Espèce sociale par excellence, le chocard exploite toujours le territoire en groupe de dizaines d'individus. En hiver, des rassemblements de plusieurs centaines d'individus se retrouvent à la journée à basse altitude. Opportuniste, il tire profit des ressources d'origine humaine liées notamment aux activités touristiques ou agricoles. Le doyen des chocards (bagués) du Mont-Blanc est âgé de 21 ans, un âge impressionnant quand on sait qu'il vit dans des climats extrêmes. Le chocard chamoniard le plus aventureux est parti s'installer en Suisse dans les Alpes Bernoises (~130 km).

Anne Delestrade, chercheuse au CREA Mont-Blanc, réalise un suivi de l'évolution des populations de chocard à bec jaune et de leurs déplacements dans le massif du Mont-Blanc. Les questions scientifiques sont : Comment les chocards exploitent-ils le territoire selon les saisons ?

Quel est l'impact de la fréquentation humaine sur leurs déplacements ?

Quel est l'impact des modifications du milieu en lien avec le changement climatique sur leurs déplacements et leur survie ?

Depuis la fin des années 80, près de 2000 chocards ont été marqués avec quatre petites bagues colorées à leurs pattes. Les combinaisons de couleurs utilisées sont uniques, ce qui permet de les reconnaître individuellement. À chaque fois que l'un d'eux est repéré ultérieurement (prise de photo), cela permet d'avoir des informations primordiales pour cette étude.

### Le protocole:

#### 1/ Repérez & photographiez

Lorsque que vous apercevez un chocard bagué durant l'une de vos balades, prenez-le en photo de façon à ce que l'on puisse bien distinguer la couleur des quatre bagues à ses pattes. Si vous ne saisissez pas l'observation directement sur SPOT depuis le terrain, pensez également à noter les coordonnées GPS de votre lieu de rencontre afin de pouvoir l'associer à votre observation ultérieurement.

#### 2/ Transmettez

Pour nous transmettre votre observation, rendez-vous dans la section réservée au programme Haut en couleur de la page Observations. Remplissez les différents champs et ajoutez depuis votre galerie d'image la photo que vous avez prise. Remplissez les coordonnées GPS associées à votre observation ou alors localisez-la sur la carte. Vérifiez que toutes les informations sont correctes et validez pour terminer. Votre observation sera alors soumise à Anne Delestrade, chercheuse spécialiste du chocard à bec jaune pour identification de l'individu. Vous serez notifié dès l'identification réalisée. Vous pourrez alors recevoir en retour la carte d'identité de l'oiseau (exemple type : Blanc Orange Rouge Vert est une femelle baguée au Lac Blanc en août 2009 juste après son envol du nid. Elle a donc fêté son dixième anniversaire pendant l'été 2019).

Les contacts de chaque oiseau sont visibles sur la carte ci-dessous.

Conseil pratique :

- Pour connaître le nom de l'oiseau, il faut lire les couleurs de bague en commençant par la patte droite de l'oiseau et par la bague du haut : patte droite haut ; patte droite bas ; patte gauche haut ; patte gauche bas.

#### Boîte à outils:

- Fiche descriptive du chocard à bec jaune
- Protocole au format pdf
- Fiche terrain au format pdf
- Sas privilégiés à effectuer avant de démarrer : Regarde sans les yeux, Mon environnement sonore
- Photos de chocards bagués

#### Explorer les données:

### Résultats:

- article de blog
- article Atlas
- articles Anne

Bouton Forum vers ce programme

## Flore Verticale

#### bandeau latéral:

Les participants visés : les pratiquants de la haute montagne (alpinistes, grimpeurs) Territoires : Alpes Saison d'observation : fin du printemps au début de l'automne Temps de mise en oeuvre : 1 min pour la photo, puis 5 min de saisie Difficulté naturaliste : novice et naturaliste Implication : peu engageant : chaque observation, même ponctuelle, compte Espèces concernées : les espèces de parois Accès au terrain d'étude : en parois verticales Matériel : un smartphone (photo) ; GPS altimètre

#### Intro:

Voilà déjà plusieurs heures que vous grimpez, à la suite de votre compagnon de cordée. Le soleil s'est levé il y a peu, vous distinguez à présent les sommets qui vous entourent. Le paysage est grandiose. Vous êtes sûrement les seuls êtres vivants à s'aventurer aussi loin dans cet océan de glace et de roche… Devant vous, le guide s'arrête soudain. Un problème ? Quand vous arrivez à sa hauteur, il vous montre quelque chose dans la falaise : c'est une plante minuscule qui se fraie un chemin vers la lumière.

#### Présentation du programme:

Les plantes de haute montagne impressionnent par leur capacité d'adaptation à des conditions extrêmes : elles résistent à de forts enneigements, des températures très froides, des expositions aux UV et à la sécheresse. En Himalaya, des plantes survivent à plus de 6 000 m d'altitude. Dans les Alpes, la plante la plus haute observée est une saxifrage à feuilles opposées (4 505 m d'altitude) observée en 2010. Dans le massif du Mont-Blanc, la plante la plus haute est une androsace de Saussure (4 150m d'altitude), observée en 2020. Dans le massif des Ecrins, il s'agit d'une saxifrage à feuilles opposées (4 070m d'altitude).

La répartition et la phénologie de ces plantes en haute montagne restent largement méconnues, du fait de la difficulté d'accès à ces terrains. Jusqu'à quelles altitudes les retrouve-t-on ? Comment évoluent leur limite inférieure et supérieure de répartition ? À quelle période de l'année fleurissent ces plantes ? Cette étude pourra permettre d'obtenir des connaissances fondamentales sur leur biologie et leur biogéographie.

Le programme "Flore Verticale" a été initié par le parc national des Ecrins et le Laboratoire d'Ecologie Alpine à Grenoble en 2009, et est déployé par d'autres structures comme le CREA Mont-Blanc, Asters, INRAE dans le cadre du projet Refuges Sentinelles [lien]. Il invite les alpinistes à cartographier la présence de plantes sur les parois des Alpes et à obtenir des informations en lien avec leur floraison.

### Le protocole:

#### 1/ Repérez et photographiez

Si lors d'une de vos sorties vous repérez une plante sur une paroi, prenez-là en photo de sorte que l'on voit distinctement ses fleurs et/ou ses feuilles. N'hésitez pas à prendre plusieurs photos. Pensez également à noter l'altitude (en prenant une photo de votre altimètre) et si possible les coordonnées GPS (cette information est souvent compliquée à attribuer précisément en paroi, mais cela donnera une indication). Poursuivez votre ascension, vous réaliserez la saisie de votre observation sur SPOT ultérieurement.

#### 2/ Transmettez

Pour nous transmettre votre observation, rendez-vous dans la section "Pointer une rencontre" de la page Observations. Une fois saisie, votre observation sera alors soumise au reste de la communauté pour co-validation.

#### Conseils pratique :

- Vous avez à votre disposition des fiches espèces pour bien reconnaître et distinguer les différentes plantes. Le module de pré-identification PlantNet vous permettra d'obtenir automatiquement une première identification grâce à vos photos.
- Attention à rester prudent et ne pas vous mettre en danger lors de vos observations (attachez-vous à un point ou un relais, et équipez votre appareil photo ou téléphone portable avec une ficelle pour ne pas le perdre)

#### Boîte à outils:

- Fiche descriptive des plantes
- Tutoriel: comment utiliser PlantNet ?

#### Explorer les données:

#### Résultats:

- article de blog
- article Atlas
- articles Cédric ou autres ressources ?

Bouton Forum vers ce programme

## Compte ponte

bandeau latéral: Les participants visés : les randonneurs Territoires : Haute-Savoie Saison d'observation : de mars à juillet, en fonction de l'altitude Temps de mise en oeuvre : 10 min par mare Difficulté naturaliste : novice et naturaliste Implication : peu engageant : chaque observation, même ponctuelle, compte Espèces concernées : la grenouille rousse

Accès au terrain d'étude : le long des sentiers Matériel : smartphone (photo)

### Intro:

C'est la troisième fois déjà que vous partez en direction de cette mare d'altitude. Lors de votre première venue, la ponte était toute fraîche ! Quelques semaines plus tard, certains têtards avaient pris leur indépendance en nageant loin du courant. Et aujourd'hui ? Le soleil d'été est déjà haut quand vous vous penchez au-dessus de la mare. A votre approche, elle saute dans l'eau pour se cacher mais vous n'avez aucun doute : c'est bien une grenouillette qui était là !

#### Présentation du programme:

La grenouille rousse (*Rana temporaria*) est une espèce commune d'amphibiens qu'on retrouve en plaine comme au sommet des montagnes (jusqu'à 2800m d'altitude). Elle est considérée comme une espèce indicatrice des changements climatiques en cours car sa distribution, sa physiologie et sa phénologie sont très directement liées au climat (température et enneigement). Le déneigement plus précoce, permet aux grenouilles de pondre plus tôt, et donc aux têtards de bénéficier d'un temps plus long pour achever leur cycle de développement. A l'inverse, les sécheresses estivales assèchent parfois les mares et affectent ainsi la survie des têtards. En effet, jusqu'à leur stade 4 (têtard avec des pattes arrières), les têtards sont dépendants de l'eau pour leur survie. Si les mares s'assèchent avant cette date, la survie des têtards est menacée.

Les questions scientifiques sont : Quels ont été les décalages des dates de ponte jusqu'à aujourd'hui ? Est ce que ces décalages sont les mêmes pour toutes les altitudes ? Comment prédire ces décalages dans le futur ? Quelles sont les conséquences des pontes plus précoces et des assèchements plus nombreux et plus précoces sur la survie de l'espèce ? la distribution de l'espèce ?

Le programme Compte-Ponte a démarré en 2009 dans la vallée de Chamonix-Mont-Blanc, avec une petite dizaine de mares suivie par le CREA Mont-Blanc et un réseau de bénévoles. Pour répondre aux questions ci-dessus, il était nécessaire de diversifier les configurations de mares (altitude, versant, massif) et donc d'étendre le réseau de mares. L'INRAE (laboratoire CARRTEL), FNE Haute-Savoie et le CREA Mont-Blanc se sont associés pour identifier de nouvelles mares et faire converger des questions de recherche. Les observations concernent la description des mares, le développement des œufs en têtards puis en grenouillettes, et s'étendent ainsi de la fin de l'hiver jusqu'au début de l'été.

#### Le protocole:

#### 1/ Repérez

Avant votre départ, localisez sur la carte la ou les mares de votre choix afin de savoir quel chemin emprunter pour vous y rendre. Si besoin, vous pouvez imprimer la page du spot de la mare incluant la carte pour l'emporter avec vous sur le terrain. Pensez également à vérifier que les conditions météorologiques et nivologiques sont favorables et permettent de réaliser cette sortie.

Sur le terrain, si vous utilisez SPOT sur votre smartphone, géolocalisez-vous depuis la carte de la page "Observations" pour trouver facilement les mares.

### 2/ Observez

Une fois arrivé, prenez le temps de faire le tour de la mare pour vous faire une idée globale et compléter les informations demandées. Vous pouvez commencer par observer quel est le stade le plus avancé pour les têtards présents (de l'oeuf jusqu'à la grenouillette, reportez-vous si besoin à la fiche descriptive disponible dans la boîte à outils), s'il y a des pontes, comptez combien il y en a, constatez l'assèchement éventuel de la mare, etc. Consultez votre fiche de suivi terrain ou le formulaire du spot pour ne rien oublier.

#### 3/ Transmettez

Après chacune de vos observations, complétez votre fiche de suivi terrain et pensez à reporter ultérieurement vos observations sur SPOT.

Pour saisir directement vos observations sur le terrain grâce à votre smartphone, rendez-vous sur la carte de la page "Observations" puis cliquez directement sur la mare à laquelle vous vous êtes rendu. Remplissez les différents champs pour ajouter une observation puis vérifier que les informations saisies sont correctes et terminez en validant.

#### Conseil pratique :

En épinglant une mare, vous pourrez recevoir une notification vous indiquant (1) lorsque la saison d'observation démarre pour cette mare (2) lorsque celle-ci devient "prioritaire", c'est-à-dire qu'elle n'a pas été observée depuis un certain temps

#### Boîte à outils:

- Fiche descriptive de la grenouille rousse
- Protocole au format pdf
- Fiche de suivi terrain au format pdf
- SAS privilégiés à effectuer avant de démarrer : Mon environnement sonore, Décris moi ton paysage, Chasse aux trésors

#### Explorer les données:

#### Résultats:

- article de blog
- article Atlas
- articles scientifiques

Bouton Forum vers ce programme

## Enneigement

#### bandeau latéral:

Les participants visés : pour tous, dès la primaire Territoires : Alpes, Jura, Pyrénées, Massif Central, Corse, Vosges Saison d'observation : Novembre à mai, en fonction de l'altitude Temps de mise en oeuvre : 1 minute par jour pendant la période hivernale Difficulté naturaliste : /

Implication : assez engageant : le programme nécessite un suivi régulier de votre part Espèces concernées : / Accès au terrain d'étude : depuis votre jardin Matériel : une perche à neige graduée

#### Intro:

Tous les matins, c'est le même rituel : une tasse de thé, la lecture de quelques actualités, la consultation de vos rendez-vous de la journée. Un coup d'œil par la fenêtre vous informe qu'il n'a pas neigé dans la nuit, contrairement à ce qui avait été annoncé. Qu'importe : vous enfilez une paire de chaussures, passez une veste chaude et affrontez le froid jusqu'à la perche à neige. 15 centimètres, le niveau a encore baissé depuis hier. Vous rentrez rapidement le noter, avant de vous refaire un thé.

#### Présentation du programme:

La présence de neige au sol pendant une période plus ou moins longue est une des principales caractéristiques de la montagne. Elle façonne le vivant par son pouvoir d'isolation en hiver et par l'importante réserve en eau qu'elle constitue, disponible au printemps. Or la durée du manteau neigeux comme sa hauteur ont déjà largement diminué depuis les années 1970 sous l'effet de la hausse des températures.

La neige recule en durée et en abondance, notamment à basse et moyenne altitude. Depuis les années 1970, la durée d'enneigement entre 1100m et 2500m s'est réduite de 5 semaines dans les Alpes du nord. Côté hauteur du manteau neigeux, on observe une baisse de 50% de la hauteur maximale de neige dans la station de Cignana à 2150m en Vallée d'Aoste italienne par rapport à la période 1961-1990. Ceci représente une baisse de plus de 10% par décennie. Au col de Porte (1325m d'altitude, massif de la Chartreuse), une diminution de 37.7 cm de l'épaisseur du manteau neigeux moyen a été observée entre les périodes 1960-1990 et 1990-2020.

Du point de vue des espèces, les questions scientifiques sont : Quelle survie pour les espèces adaptées à la présence de neige : celles changeant de couleur au cours de l'année pour mieux se camoufler (lagopède, lièvre, hermine), celles dont la survie dépend de l'effet isolant de la neige (tetras-lyre, campagnols, soldanelle, etc.), celles adaptées aux fontes tardives (plantes de combe à neige), celles physiquement adaptées à la présence de neige (le lagopède et ses raquettes à neige, le chamois et ses membranes interdigitales) ? Comment est-ce que la disponibilité en eau plus précoce induite par le recul de l'enneigement influence la phénologie des arbres, des amphibiens ? Comment est-ce que la fonte trop précoce de la neige impacte les espèces par une plus faible disponibilité en eau en été ? Globalement, quelles sont les espèces qui bénéficient du recul de l'enneigement et celles qui en pâtissent ?

Pour répondre à ces questions, il est nécessaire de connaître localement l'évolution de l'enneigement. Du fond de vallée jusqu'aux sommets, le programme "enneigement" invite ainsi à suivre la hauteur de neige jour après jour et saison après saison. Cette méthode est complémentaire à ce qui peut être obtenu grâce aux satellites ou aux appareils photos.

#### Le protocole:

### 1/ Repérez

Dans un lieu dégagé et plat situé à proximité de chez vous (vous pouvez participer quelle que soit l'altitude de votre localisation), plantez dans le sol une perche graduée tous les 5 cm.

#### 2/ Observez

Dès la première chute de neige, rendez-vous devant votre perche et abaissez-vous pour bien observer la hauteur du manteau neigeux. Arrondissez à la graduation supérieure si besoin (c'est-à-dire que si la hauteur se situe approximativement entre 10 et 15 cm, notez 15cm). Répétez ce procédé chaque matin à la même heure jusqu'à la fin de l'hiver. Si c'est plus pratique pour vous, imprimez la fiche terrain et remplissez-la à la main. Une fois la saison terminée, reportez vos mesures dans SPOT pour nous les transmettre. Attention, quand il n'y a pas de neige, notez 0 cm car c'est aussi une observation !

#### 3/ Transmettez

Connectez-vous sur votre compte SPOT puis rendez-vous dans la page Observations, puis la section Enneigement. S'il s'agit de votre première mesure, cliquez sur enregistrer un nouveau spot de suivi puis localisez votre spot sur la carte. Cliquez ensuite sur ajouter une mesure, remplissez les différents champs et validez pour terminer.

#### Conseils pratiques :

- L'idéal est de commencer à relever l'enneigement dès les premières chutes de la saison. Si toutefois vous avez un trou de quelques jours dans vos mesures, ce n'est pas grave. Poursuivez les jours suivants, ces données nous seront tout de même utiles.
- Si vous avez utilisé la fiche terrain pour noter l'enneigement journalier, n'hésitez pas à utiliser l'option multi-saisie pour nous transmettre vos observations. Cela vous permettra de saisir rapidement plusieurs observations à la fois.

#### Boîte à outils:

- Protocole au format pdf
- Fiche de suivi terrain au format pdf
- Tutoriel: comment construire un perche à neige ?

#### Explorer les données:

#### Résultats:

- article de blog
- article Atlas
- publications scientifiques

#### Bouton Forum vers ce programme

## Wild Mont-Blanc

bandeau latéral: Les participants visés : pour tous, dès la primaire Territoires : Massif du Mont-Blanc, mais participation où que vous soyez Saison d'observation : toute l'année Temps de mise en oeuvre : environ 1 minute par photo Difficulté naturaliste : novice et naturaliste Implication : peu engageant : chaque observation, même ponctuelle, compte Espèces concernées : grands mammifères et oiseaux Accès au terrain d'étude : depuis votre canapé Matériel : ordinateur ou tablette

#### Intro:

Depuis cet été, vous avez gardé le souvenir de votre rencontre avec ce chamois à la patte blanche, sur l'un de vos chemins de randonnée. Son regard affolé, sa course pour se mettre loin de votre portée, vous avaient un peu contrariés, vous auriez aimé l'observer sans le déranger. Alors ce soir, loin des montagnes mais près de votre ordinateur, vous faites défiler les photos capturées sans effrayer la faune locale. Blaireau, cerf, moutons, renard… Allez ! Dans quelques images, vous allez retrouver ce chamois, c'est sûr et certain !

#### Présentation du programme:

Le suivi de l'activité des animaux est difficile à réaliser en terrain de montagne souvent inaccessible. Les pièges photographiques sont donc un outil idéal permettant un suivi permanent de l'activité des animaux selon un protocole répétable. Grâce à ce réseau d'une cinquantaine de pièges photographiques implantée depuis 2018 entre 1300 m et 2700 m sur différents versants du Mont-Blanc, le CREA Mont-Blanc et ses partenaires analysent les variations saisonnières de l'utilisation des différents milieux pour chacune des espèces contactées.

Les questions scientifiques sont

- Comment les espèces alpines s'adaptent-elles aux évolutions de leur environnement ? La fréquentation et l'utilisation des différents milieux évoluent-elles ? Si oui pour quelles espèces et en quelle saison ? Cela a-t-il un effet sur la végétation ?
- L'abondance des espèces changent-elles sur le long terme ? Quelles sont les espèces qui gagnent ou qui perdent face au changement climatique ?
- Quel est l'impact de la réduction de la durée de l'enneigement notamment sur les espèces qui changent de couleur entre l'été et l'hiver (lièvre variable, hermine, lagopède alpin) ? Ces espèces adaptent-elles leur stratégie de camouflage par une évolution de leur date de mue ou par des stratégies comportementales ?

Avec le projet Wild Mont-Blanc, vous observerez les espèces emblématiques des milieux alpins (chamois, bouquetin, marmotte, lièvre variable, cerf élaphe, chevreuil, lagopède alpin, tétras lyre, etc.) tout au long de l'année et dans toutes les conditions climatiques, et ceci jusqu'en haute montagne. L'identification des espèces par observation des photos contribue également à l'amélioration d'un modèle d'identification automatisée. La science participative et l'intelligence artificielle s'associent dans ce programme Wild Mont-Blanc pour produire des données naturalistes fiables, permettant ensuite de répondre à des questions scientifiques variées.

#### Le protocole

#### 1/ Découvrez

Rendez-vous sur la page [Zooniverse](https://www.zooniverse.org/projects/crea-mont-blanc/wild-mont-blanc/classify?language=fr) du projet Wild Mont-Blanc pour vous créer un compte utilisateur. Cliquez sur Classifier, un tutoriel (FR/EN) apparaîtra et vous expliquera la démarche à suivre.

#### 2/ Classifiez

Lancez-vous ensuite dans l'identification de vos premières photos ! Les identifications effectuées seront analysées par traitements statistiques et certaines photos sans consensus seront expertisées.

Boîte à outils:

- Tutoriel: [comment](https://panoptes-uploads.zooniverse.org/tutorial_attached_image/7ac695cb-b8ee-4c14-ae2d-b74f23507770.mp4) identifier des photos ?
- Planche descriptive des espèces à identifier

### Explorer les données:

#### Résultats:

- article de blog
- article Atlas
- publications scientifiques

Bouton Forum vers ce programme

# **Observations**

## a. Observer les individus

Se rendre à **Filtrer** Afficher uniquement les spots observables en ce moment Tous les spots Spots visibles sur la carte Mission prioritaire spots prioritaires Localiser Faire plusieurs observations

Ajouter une observation : Observé aujourd'hui par moi Modifier la date d'observation Ajouter un co-observateur

### Observations:

Des sens à la science :

Fiche d'identité: Informations sur le SPOT Nom du spot Emplacement Modifier Altitude **Circonférence Remarques** Photo Ajouter une photo

Protocole :

Gérer mon spot :

Seul vous pouvez contribuer aux observations de ce spot. Vous pouvez permettre à d'autres collaborateurs d'observer votre spot en les invitant. Référent du spot Inviter un collaborateur

Vous pouvez nous signaler un changement concernant votre spot Le spot n'existe plus (ex: arbre coupé) ; je ne veux plus être associé à ce spot ; le spot n'est plus identifiable

Demander de l'aide :

Vous pouvez demander de l'aide à une structure relais diffusant le programme. Les structures les plus proches sont : … **Contacter** 

Posez toutes vos questions à la communauté des observateurs sur l'espace d'échange du programme Accéder à l'espace d'échange

Annoter ce spot

Spécificités Phénoclim (Observations et protocoles)

Ajouter un arbre Nom de l'arbre Sélectionnez une espèce

Sélectionner le stade Débourrement Floraison Feuillaison Changement de couleur Stade à observer 10% atteint

raté pour cette année +10% (faire rappel estimation possible) pas encore Qu'observez vous ? Comment bien estimer ?

- Attrapez une branche et évaluez la proportion de bourgeons ouverts, fleurs épanouies, feuilles étalées ou ayant changées de couleur Pour l'automne, une feuille dont une partie seulement a changé de couleur (vert pâle, jaunatre) est considérée comme ayant totalement changé de couleur
- Placez-vous à environ 10 mètres de l'arbre et observez l'intégralité de l'arbre. Évaluez si ce que vous voyez est conforme à votre observation à l'échelle d'une branche. Il est fréquent qu'un stade commence dans une partie seulement de l'arbre
- Faites vous confiance : même une suggestion est une contribution utile

les feuilles sont encore recroquevillées Environ 10% des feuilles sont étalées, les autres sont encore recroquevillés Impossible d'estimer la date correspondant à environ 10% de feuillaison. Dommage ! Ajouter une ou plusieurs photos Déposez ici une photo ou cliquez pour importer des photo Ajouter une remarque (facultatif) Annuler Valider l'observation

Spécificités Aux Arbres Citoyens blabla

Spécificités Compte Ponte Date de l'observation Stade le plus avancé observé (de la ponte à la jeune grenouille)

- stade 0 : œufs en amas ; embryon au cœur de l'œuf
- stade 1 : têtard collé à la périphérie de l'œuf ; avec branchies externes ; forme allongée du têtard
- stade 2 : têtard mobile, avec branchies externes
- stade 3 : têtard mobile ; sans branchies ; sans pattes
- stade 4 : têtard avec des pattes arrière plus ou moins développées
- stade 5 : têtard avec des pattes arrière et avant ; avec queue
- stade 6 : jeune grenouille sans queue

Aucune présence de ponte, têtard ou grenouille dans cette mare

Cette mare est asséchée oui/non

- nombre de pontes observées (à noter tant que le stade le plus avancé est le stade 0 ou 1 ou 2 ou 3)
- évaluation surface (estimation en m²)
- profondeur maximale (5 classes : 0cm ; < 20 cm ; 20-50cm ; 50-100cm ; >100 cm).
- transparence (3 classes : je vois le fond ; je vois le fond mais mal ; je ne vois pas le fond)
- piétinement de la mare : oui/non
- déchets : oui / non
- déjections : oui / non

Ajouter une ou plusieurs photos Déposer ici une photo ou cliquer pour importer des photo Ajouter une remarque (facultatif) Annuler Valider l'observation

Spécificités Enneigement Saisir la hauteur de neige d'aujourd'hui Saisir la hauteur de neige de plusieurs jours Hauteur (en cm) Il n'y a pas de neige Je n'ai pas pu observer aujourd'hui / Pas d'observation aujourd'hui Ajouter une remarque (facultatif) Valider / Annuler

## b. Pointer une rencontre

J'ai rencontré un lièvre variable J'ai rencontré un lièvre d'Europe J'ai rencontré un lagopède alpin Date de notre rencontre/Date de mon observation J'ai rencontré une plante sur une paroi Je connais l'espèce : tapez les premières lettres Je ne connais pas l'espèce **Heure** Altitude (en m) Localiser mon observation sur la carte Saisir les coordonnées GPS associé à mon observation Taille (en cm) (facultatif) (pour flore verticale) Nombre d'animaux rencontrés Je l'ai vu / Je l'ai entendu De quelle couleur était-il ? blanc / intermédiaire / brun-gris Où était-il lorsque vous l'avez aperçu ? sur un sentier / sur des rochers / sur la neige / dans un massif arbustif / dans les pelouses Que faisait-il lorsque vous l'avez vu ? il mangeait / il se déplaçait / il se reposait / il fuyait La plante était en fleur ? oui / non Ajouter une ou plusieurs photos Déposer ici une photo ou cliquer pour importer des photos depuis votre galerie d'image Attention sans photo votre observation ne pourra pas être validée (pour flore verticale) Ajouter une remarque (facultatif) Valider l'observation Annuler Vous reconnaissez cette espèce

Vous avez un doute ou vous ne savez pas Plante globale

L'espèce est en fleur ? Taille de la plante Ajoutez vos photos pour lancer l'aide à la reconnaissance automatique Lancer l'aide à la reconnaissance

## c. Co-valider les espèces

Filtrer les photos (végétal / animal / du plus récent au plus ancien / du plus ancien au plus récent) Co-valider les espèces Photo n°XX Prise par @XX le 25/11/2022 L'espèce a été identifié comme "XX"

Quelle est l'espèce selon vous ? Tapez les premières lettres

Les photos ne permettent pas d'être certain de l'identification Ajouter une remarque (facultatif) Enregistrer Annuler

## d. Wild Mont-Blanc

Vous voulez reconnaître des animaux depuis votre canapé ? Les observations du programme Wild Mont-Blanc sont à réaliser sur le site zooniverse.org. Contribuer à Wild Mont-Blanc

e. Lieux d'information

# **Communauté**

- a. Evénements
- b. Forum de discussion

# **Espace personnel**

a. Tableau de bord

Inscription en 2018 statut : contributeur , administrateur , pro de la montagne formé, relai formé, **Contributions Badges** Evénements Parrainage

Historique de mes observations

90 contributions Co-validations messages sur le forum mentions "utile" sur le forum

## b. Mes Observations

- c. Mes badges
- d. Modifier mon profil

Pseudo Ce nom est public et visible par tout le monde

Photo de profil / Modifier ma photo / Dimensions recommandées 250 x 250 px

Langue. Note : certains contenus ne sont pas disponibles dans toutes les langues

Ajouter un parrain. Si vous avez connu SPOT grâce à un membre, indiquez son pseudo. Note: vous ne pourrez plus modifier ni retirer votre parrain par la suite @pseudo de votre parrain ou marraine

Mon compte

Mes contributions XX observations au programme Phénoclim XX co-validations effectuées

Télécharger toutes mes données

Cette action vous permet de télécharger tous vos contenus présents sur la plateforme:

- vos observations
- vos publications sur les forums de discussion
- vos annotations des lieux d'observation
- votre activité de co-validation

Supprimer mon compte

Attention, à lire attentivement:

- Cette action est irréversible

toutes vos contributions seront conservées

## e. Déconnexion

#### /

# **Conditions d'utilisation**

#### La science participative en terrain de montagne

La montagne peut être dangereuse et nécessite une bonne connaissance du terrain, de l'évaluation des conditions météorologiques et nivologiques, mais aussi de ses propres capacités. Lors de vos observations, vous êtes sous votre propre responsabilité (ou celle de votre encadrant), en aucun cas sous celle du CREA Mont-Blanc. Nous conseillons aux néophytes de se rapprocher de professionnels de la montagne pour leurs sorties d'observation.

La mise en œuvre de protocoles en réserves naturelles nécessite de se plier à une réglementation stricte. Voici un résumé des principales réglementations en Haute-Savoie : <http://www.cen-haute-savoie.org/reglementation-0>

#### La science participative sur le web

Chaque personne inscrite sur SPOT s'engage à respecter les autres utilisateurs et à faire preuve de bienveillance envers eux, notamment sur l'espace d'échange (forum) mis à disposition. Tout message estimé injurieux, déplacé ou malveillant pourra être signalé au CREA Mont-Blanc à cette adresse [contact@creamontblanc.org](mailto:contact@creamontblanc.org). Le CREA Mont-Blanc se réserve le droit de supprimer ces messages et de bannir les auteurs.

### Traitement des données d'observation de sciences participatives

Le CREA Mont-Blanc détient les droits patrimoniaux et intellectuels de ses programmes, des bases de données et des outils associés. Le CREA Mont-Blanc possède un droit d'exploitation des données des participants et est propriétaire des résultats scientifiques.

Les participants qui font parvenir leurs observations au CREA Mont-Blanc (propriétaires de comptes utilisateurs SPOT) sont et restent propriétaires de leurs données d'observation.

Les participants autorisent le CREA Mont-Blanc à diffuser leurs données d'observation anonymisées et tout contenu multimédia partagé sous forme de données publiques pour toute utilisation non commerciale.

- TEMPO est un réseau national d'observatoires dédiés à la phénologie de l'ensemble du règne vivant (espèces végétales et animales, exploitées et sauvages). TEMPO est dirigé par le CNRS et l'INRAE.
- Le SINP est un dispositif partenarial entre le ministère chargé de l'environnement, l'Office français de la biodiversité, le Muséum National d'Histoire Naturelle, les

associations, les collectivités territoriales, les établissements publics ou privés, les services déconcentrés de l'État. Il vise à favoriser une synergie entre les acteurs œuvrant pour la production, la gestion, le traitement, la valorisation et la diffusion des données relatives à l'inventaire du patrimoine naturel (biodiversité et géodiversité).

Les bases de données d'observation sont sous licence CC BY 4.0. Toute utilisation de ces données nécessite de mentionner l'oeuvre (le nom du programme de science participative ; ex : Phénoclim), d'intégrer un lien vers la licence CC BY 4.0 ([https://creativecommons.org/licenses/by/4.0/deed.fr\)](https://creativecommons.org/licenses/by/4.0/deed.fr), et d'indiquer si des modifications ont été effectuées à l'œuvre.

#### Politique de confidentialité

#### *Finalité des données personnelles collectées*

Les données personnelles collectées permettent au CREA Mont-Blanc de contacter les participants à Phénoclim en cas de problème ou doute sur les données d'observation transmises. Si l'utilisateur l'a demandé, il recevra également la newsletter SPOT et pourra s'en désinscrire à tout moment. L'information du pays d'origine nous permet de savoir dans quelle langue nous devons interagir avec l'utilisateur.

La documentation de la catégorie (enseignant, professionnel de la nature, professionnel de la montagne, organisme d'éducation à l'environnement, particulier, autre) nous permet d'analyser la fiabilité des données issues de ce programme de sciences participatives. En effet, des travaux scientifiques (Bison et al. 2018) ont montré que la qualité de la donnée dépend de la catégorie d'observateurs.

La profession actuelle ou passée, le code postal, le pays, le genre et l'année de naissance nous permettent de réaliser des études sociologiques sur les utilisateurs. Ces recherches visent à mieux comprendre qui sont les participants à la science participative (ce qui reste très largement méconnu dans la littérature scientifique), mais aussi de connaître leurs envies et motivations, pour construire ainsi ensemble une science participative qui associe les attentes des participants et celles des chercheurs. A terme, il s'agit également de mieux comprendre les répercussions du processus d'observation sur le lien à la nature et à la science des personnes impliquées. Ces recherches scientifiques sont menées en collaboration avec le CNRS, l'Université Savoie Mont Blanc, et l'Université de Genève.

Les informations personnelles recueillies sont anonymisées et utilisées uniquement dans le cadre de recherches en sociologie sur les sciences participatives, conformément à l'article 5.1-e) du RGPD et aux préconisations de la CNIL.

#### *Données personnelles traitées*

Catégories de données traitées:

- Données d'identification des participants (pseudo, profession, pays)
- Informations personnelles (genre, année de naissance)
- Contact (e-mail, code postal)
- Catégorie (particulier, type d'organisme et nom de l'organisme)
Source des données : Ces informations sont recueillies auprès des personnes remplissant le formulaire d'inscription au programme SPOT.

Caractère obligatoire du recueil des données: Le CREA Mont-Blanc prévoit le recueil obligatoire des données qui sont nécessaires à la participation aux programmes SPOT.

Prise de décision automatisée : Le traitement ne prévoit pas de prise de [décision](https://www.cnil.fr/fr/profilage-et-decision-entierement-automatisee) [automatisée.](https://www.cnil.fr/fr/profilage-et-decision-entierement-automatisee)

#### *Personnes concernées*

Le traitement de données personnelles concerne :

- Les personnes qui souhaitent devenir participant à SPOT
- Le personnel du CREA Mont-Blanc
- Les relais

#### *Destinataires des données personnelles*

Catégories de destinataires : En fonction de leurs besoins respectifs, sont destinataires de tout ou partie des données le personnel du CREA Mont-Blanc et les scientifiques inclus dans les projets de recherche du CREA Mont-Blanc.

Transferts des données hors UE : Seulement les données se référant à la catégorie du participant (particulier, type d'organisme) sont potentiellement transférées hors Union européenne, en Suisse uniquement.

#### *Durée de conservation des données personnelles*

Les données à caractère personnel collectées sont conservées jusqu'à ce que la personne ou l'organisme ne souhaite plus être participant.

#### *Vos droits sur les données vous concernant*

Vous pouvez accéder et obtenir une copie des données vous concernant, vous opposer au traitement de ces données, les faire rectifier ou les faire effacer. Vous disposez également d'un droit à la limitation du traitement de vos données. Nous mesurons la fréquentation sur SPOT grâce à l'outil Matomo analytics, sans utiliser de cookies pour cela.

#### > [Comprendre](https://www.cnil.fr/fr/comprendre-vos-droits) vos droits informatique et libertés

Exercer ses droits : Le délégué à la protection des données (DPO) du CREA Mont-Blanc est votre interlocuteur pour toute demande d'exercice de vos droits sur ce traitement.

Contacter le DPO par voie électronique : contact@creamontblanc.org

#### Réclamation (plainte) auprès de la CNIL

Si vous estimez, après nous avoir contactés, que vos droits sur vos données ne sont pas respectés, vous pouvez adresser une [réclamation](https://www.cnil.fr/fr/webform/adresser-une-plainte) (plainte) à la CNIL.

# **Textes des mails**

### a. Mail confirmation d'inscription

objet : Bienvenue dans la communauté SPOT !

Bonjour @XXX

L'équipe du CREA Mont-Blanc et ses partenaires vous souhaitent la bienvenue dans la communauté des Sciences Participatives en montagne Ouvertes à Tous.

Votre compte a bien été enregistré avec cette adresse mail. Conservez précieusement votre identifiant de connexion et votre mot de passe.

Il est temps de faire vos premiers pas sur SPOT :

- Choisissez les programmes [lien] auxquels vous allez contribuer
- Suivez le tuto pour enregistrer votre première observation
- Besoin d'aide ? Parcourez la FAQ [lien] ou sollicitez la communauté [lien]

Notre équipe reste également disponible pour vous accompagner.

Nous vous souhaitons de belles observations en montagne !

[logo SPOT]

### bc. Mail début d'année

objet : Votre année [20XX] de science participative en montagne

Bonjour @XXX,

Grâce à vous, en [20XX] la connaissance des écosystèmes de montagne a encore progressé ! Ces 12 derniers mois, vous avez :

- saisi [XX] observations dans [XX] programmes
- échangé avec [XX] personnes dans les espaces de discussion
- partagé [XX] photos et contribué à [XX] co-validations

Félicitations !

Et en [20XX] ? Vous avez prévu d'observer :

- vos arbres Phénoclim de [date] à [date] à [lieu]
- les grenouilles rousses de [date] à [date] à [lieu]

Ce planning est créé à partir de vos spots épinglés. Retrouvez-le en ligne et gérez vos spots épinglés depuis la page [observations].

Toute l'équipe du CREA Mont-Blanc vous souhaite une année riche d'observations !

[Me désinscrire des e-mails de récapitulatif annuel]

### b. Mail récapitulatif hebdomadaire notifications

objet : L'activité de votre semaine sur SPOT

Bonjour @xxx Vous avez reçu XX nouvelles notifications notification 1: le spot "Frene mairie" va bientôt fleurir notification 2: une nouvelle observation sur votre spot épinglé "mare loriaz"

[Accéder à mes notifications]

[Me désinscrire des e-mails de notifications]

### c. Mail "j'ai un compte et qqn m'a tagué"

objet : vous avez été mentionné sur SPOT

Bonjour @xxx @yyy [sa photo] vous a mentionné sur SPOT: "blabla @xxx" [Voir ou Répondre sur SPOT]

[Me désinscrire des e-mails de commentaires]

### d. Mail "je n'ai pas de compte, et qqn m'a tagué sur son observation ou spot"

objet : @XX vous a invité à le rejoindre sur SPOT

Bonjour,

@yyy [sa photo] souhaite vous inviter à participer à SPOT.

SPOT vous connaissez ? C'est un projet de science participative porté par le [CREA](https://creamontblanc.org/) [Mont-Blanc.](https://creamontblanc.org/) En réalisant des protocoles scientifiques simples, seul ou accompagné, vous contribuez à une meilleure connaissance de l'évolution des écosystèmes de montagne.

[Inscrivez-vous sur SPOT]

En savoir plus [Lien page a propos]

Nous restons à votre disposition pour toute question, L'équipe du CREA Mont-Blanc

### e. Mail "je me suis inscrit il y a 6 mois et je n'ai rien observé"

objet : Votre première observation sur SPOT ? Vous y êtes presque !

Boniour @XXX,

Vous avez créé votre compte sur SPOT, la plateforme des Sciences Participatives en montagne Ouvertes à Tous. Félicitations !

Depuis le [date d'inscription il y a 6mois], nous n'avons enregistré aucune observation de votre part. Si vous avez besoin d'aide pour saisir votre première observation, n'hésitez pas à contacter notre équipe ou à poser une question dans le forum. Nous serons ravis de vous accompagner !

A bientôt, L'équipe du CREA Mont-Blanc

## **Les fiches espèces**

### a. Belle rencontre

## Lièvre variable

nom latin : *Lepus timidus* (Linnaeus, 1758)

Description : Le pelage d'été est brun/gris et devient entièrement blanc en hiver, excepté sur le bout des oreilles qui reste noir pendant toute l'année. On le retrouve souvent seul. L'hiver, le lièvre laisse des traces caractéristiques en forme de Y dans la neige (photo) .

Ne pas confondre : il se distingue du lièvre d'Europe grâce à plusieurs critères : le lièvre variable est plus compact, plus "rondouillard". Il possède des oreilles plus courtes et une queue de couleur brun/roux en été (queue noire dessus et blanche dessous chez le lièvre d'Europe).

Altitude : 1200-3000m Milieu : Forêts, pelouses, pierriers Taille : 40-70 cm de long Fiche [INPN](https://inpn.mnhn.fr/espece/cd_nom/61699)

# Lièvre d'Europe

nom latin : *Lepus europaeus* (Pallas, 1778)

Description : Le pelage du lièvre d'Europe reste brun/gris toute l'année. Ce lièvre a des grandes oreilles.

Il gîte dans des dépressions (sol, roche) ou sous un couvert végétal, mais ne construit pas de terrier.

Ne pas confondre : il se distingue du lièvre variable grâce à plusieurs critères : le lièvre variable est plus compact, plus "rondouillard". Il possède des oreilles plus courtes et une queue de couleur brun/roux en été (queue noire dessus et blanche dessous chez le lièvre d'Europe). A basse altitude, confusion possible avec le lapin de garenne, espèce plus petite. Les oreilles du lapin de garenne n'ont pas d'extrémités noires comme c'est le cas pour les 2 espèces de lièvre évoquées ici.

Altitude : 0-2000m Milieu : Champs, forêts, landes Taille : 40-70cm de long Fiche [INPN](https://inpn.mnhn.fr/espece/cd_nom/61678)

# Lagopède alpin

nom latin : *Lagopus muta* (Montin, 1776)

Description : Les pattes du lagopède sont emplumées jusqu'au bout des doigts, jouant le rôle de raquettes dans la neige. Le plumage d'été est brun/gris et devient blanc pur en hiver, excepté sur le bout de la queue qui reste noire pendant toute l'année. Contrairement à la femelle, le mâle présente une bande noire continue entre l'œil et le bec et un bourrelet rouge plus ou moins visible au-dessus de l'œil.

Du fait de son mimétisme, il est particulièrement difficile à détecter. On l'entend plus souvent qu'on ne le voit. Ecouter le [son](https://soundcloud.com/creamontblanc/sets/especes-blanches-le-lagopede) du lagopède.

Ne pas confondre : Les lagopèdes sont plus petits que les tétras lyre (45 à 60 cm). Pas de confusion possible pour les mâles. La femelle du tetras lyre a un plumage brun, barré de noir qu'elle garde toute l'année. La femelle du lagopède a un plumage blanc en hiver et brun/gris plus ou moins tacheté de blanc le reste de l'année

Altitude : 2000- 3000m Milieu : combes à neige, éboulis, landines Taille : 30-40 cm Fiche [INPN](https://inpn.mnhn.fr/espece/cd_nom/2954)

b. Flore Verticale

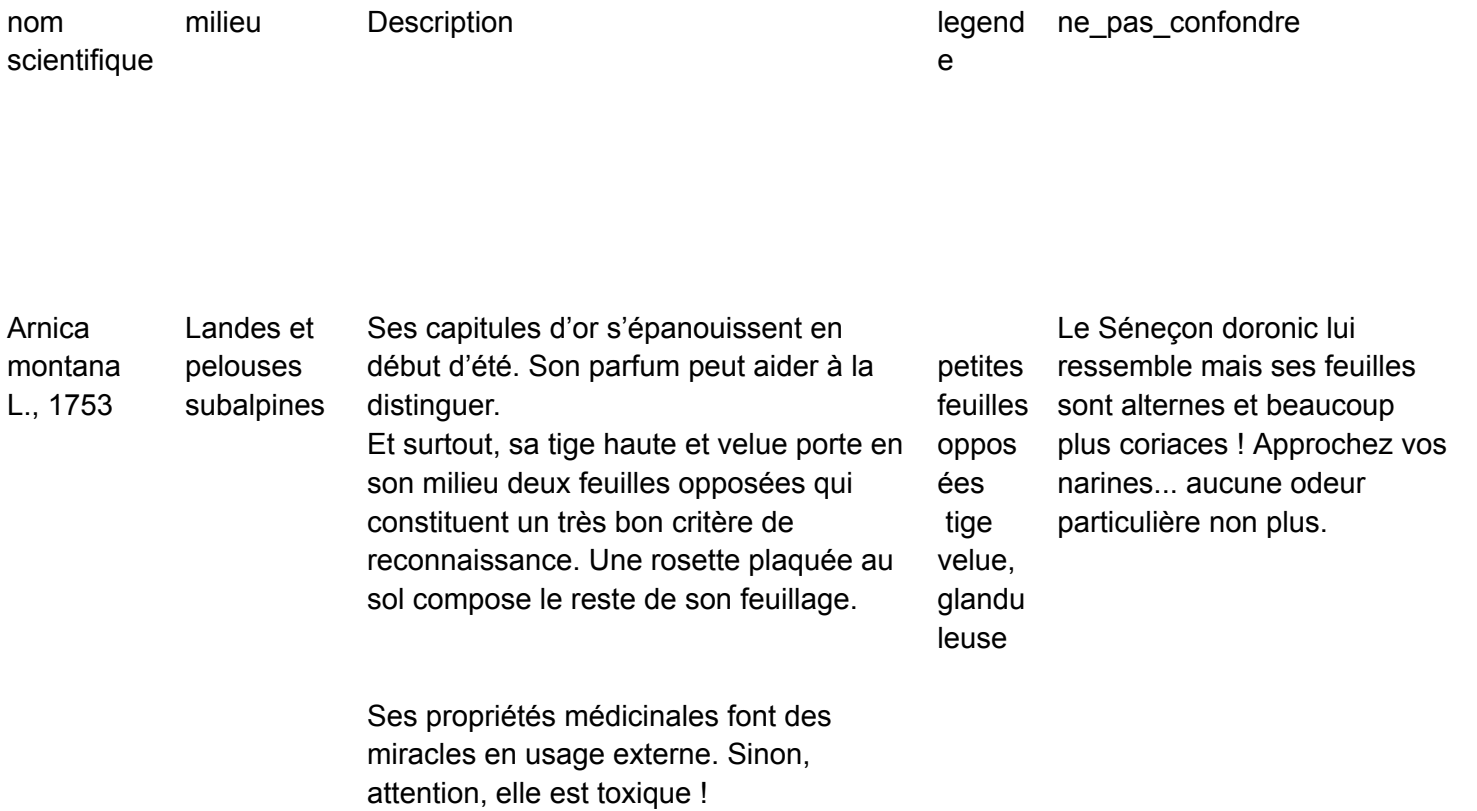

nom

milieu Description

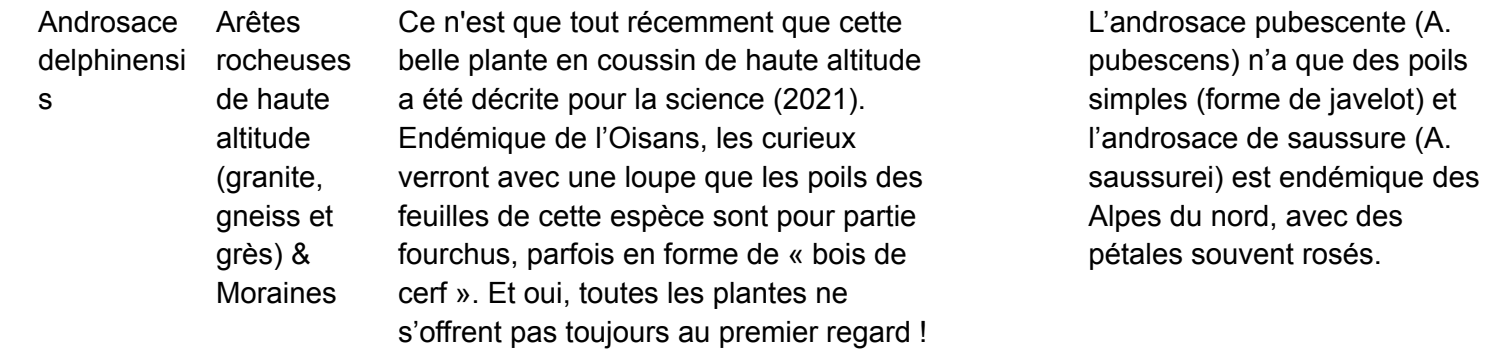

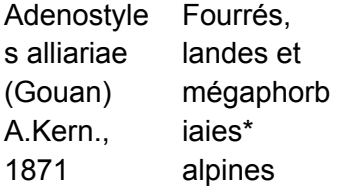

Cette grande plante pousse en groupes et ne passe pas inaperçue. Ses feuilles basales longuement pétiolées\* sont larges, arrondies et en cœur, avec une bordure irrégulièrement dentée, duveteuses et blanchâtres dessous. Celles de la tige sont « embrassantes » (elles forment 2 oreillettes qui dépassent de l'autre côté de la tige). Les fleurs réunies en petits capitules\* forment de grosses inflorescences rose pourpre.

Les feuilles de la tige de l'adénostyle des Alpes (Adenostyles alpina) n'ont pas de petites « oreilles » à la base de leurs pétioles\* !

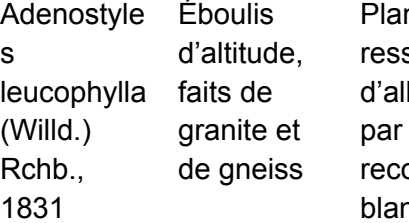

nte de 50 à 90 cm de haut, qui semble à l'adénostyle à feuilles liaire mais s'en distingue facilement ses feuilles duveteuse : elles sont ouvertes d'une dense pilosité nchâtre.

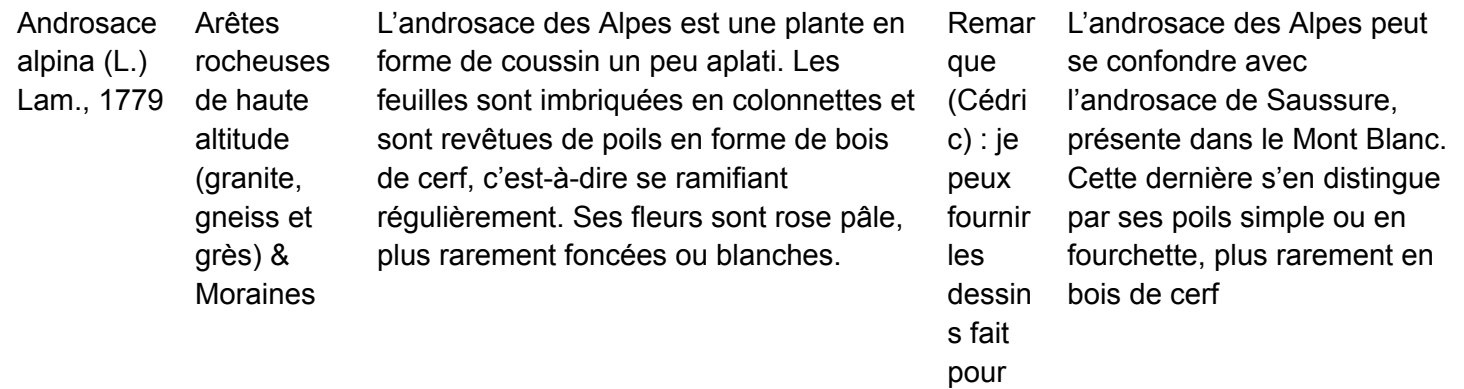

l'article dans Nature /Scient ific report

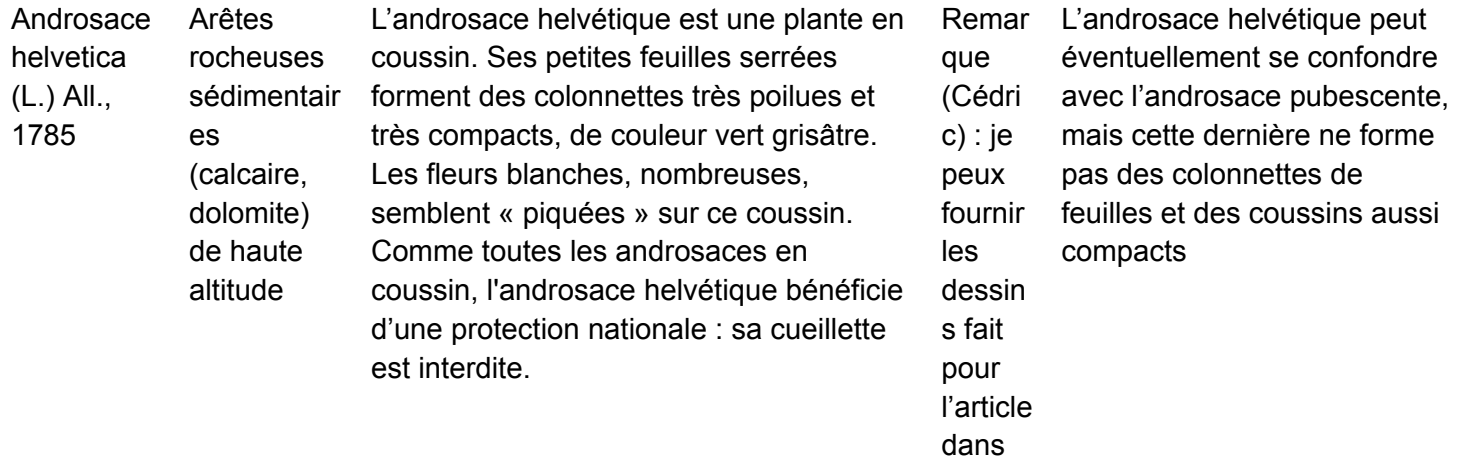

Nature /Scient ific report

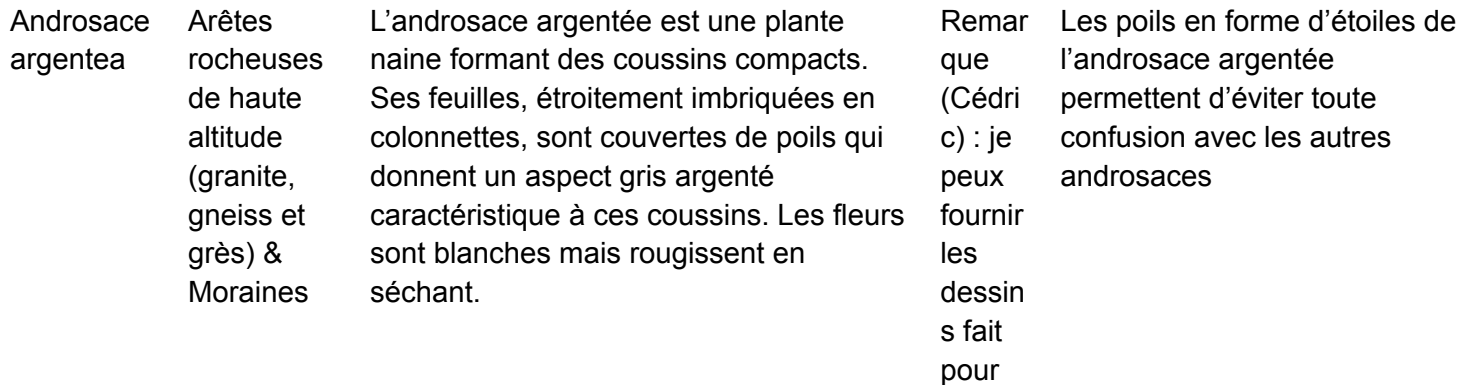

l'article dans Nature /Scient ific report

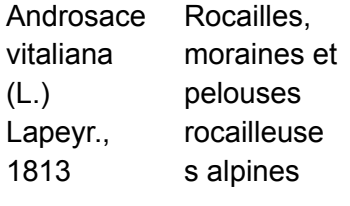

Cette plante forme de petits tapis plus ou moins lâches constellés de magnifiques fleurs jaune vif en forme de petits tubes. Ses feuilles duveteuses, blanc-gris et pointues forment des rosettes caractéristiques. C'est la seule androsace aux fleurs de couleur jaune. Inconfondable !

La drave faux aizon (Draba aizoides), de la famille des Brassicacées, peut parfois ressembler à l'androsace de Vital.La drave n'a que 4 pétales (au lieu de 5),qui ne sont pas soudés en tube.

Arabis alpina L., 1753 Arêtes rocheuses de haute altitude&Éb oulis

L'arabette des Alpes porte des feuilles dites « auriculées » : au niveau de leur insertion à la tige, elles forment de petites excroissances (comme de petites « oreilles »). Parmi ce groupe, l'espèce est assez facilement reconnaissable aux nombreux poils étoilés\* sur les feuilles et la tige, ainsi qu'à ses pétales blancs et larges (> 1,5 mm). Ses fruits, appelés siliques, sont relativement écartés les uns des autres et de la tige.

Deux espèces proches, l'arabette hérissée et l'arabette des collines, peuvent parfois porter à confusion. Mais ces dernières ont toutes deux les siliques\* serrées les unes contre les autres

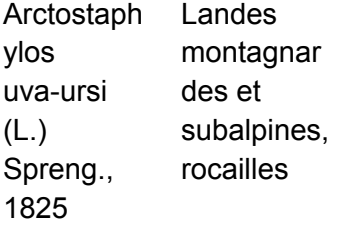

Ce petit arbuste forme d'étendus tapis végétaux tout en ne dépassant pas 20 cm de haut. Ses petites feuilles sont persistantes, d'un vert brillant, comme vernissées, avec des nervures formant un réseau ramifié. Ses petites baies rougeâtres sont comestibles bien qu'assez farineuses et sans goût remarquable.

Les feuilles de l'airelle rouge se distinguent par la face inférieure, constellée de petits points couleur rouilles. Ses baies, quant à elle, n'ont rien de farineux !

Artemisia genipi Weber, 1775 Arêtes rocheuses de haute altitude&Éb nes

oulis&Morai forme de peigne (avec ou sans dents!). Le génépi noir peut mesurer jusqu'à 15 cm de hauteur. Une pilosité soyeuse donne à cette plante un aspect grisâtre. Les feuilles de sa tige sont divisées en Ses fleurs jaunes sont rassemblées en capitules\* majoritairement groupés dans la partie supérieure de la tige. Les bractées\* entourant ces inflorescences sont bordées de noir.

Le génépi noir se distingue des autres génépi par la forme des feuilles de sa tige et la couleur noirâtre des bords de ses capitules\*

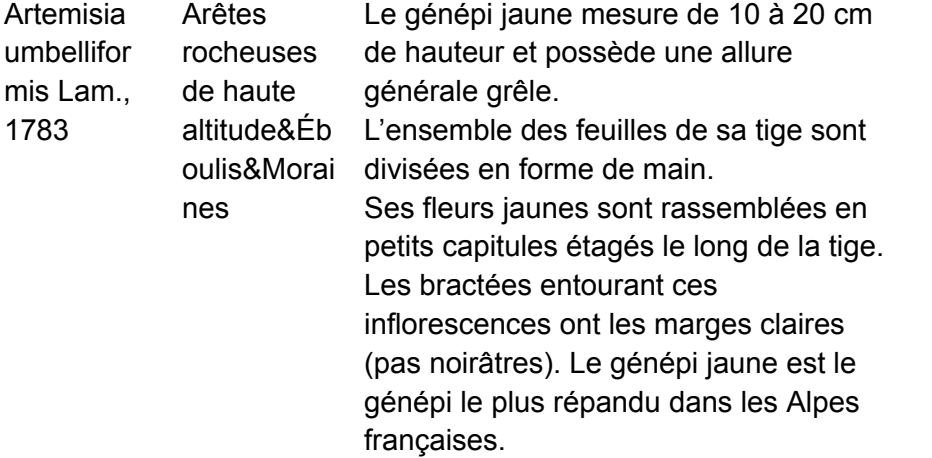

Le génépi jaune se distingue du génépi bourru pas sa taille plus petite, ses capitules plus grêles et de forme plutôt ovales (ronds et « ventrus » pour ceux du bourru).

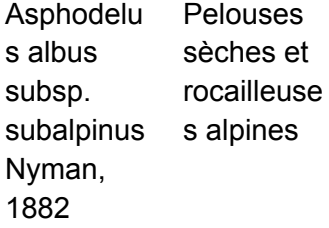

L'asphodèle blanche forme souvent d'imposantes colonies caractéristiques : ses longues feuilles étroites et cassantes sont réunies en énorme rosette à la base de la tige. L'allure de ces feuilles a valu à l'asphodèle du Dauphiné l'appellation populaire de "poireau des chiens". La tige peut atteindre 1,50 m. Une vingtaine de très belles fleurs blanches sont réunies à son sommet.

Le lis de Saint Bruno (Paradisea lilastrum) et la Phalangère (Anthericum liliago) se distinguent par leur plus petite taille (<40cm) et leur fleurs moins nombreuses, ne formant pas une inflorescence compacte.

Aster alpinus L., 1753 Arêtes rocheuses de haute altitude&Éb oulis&Landi nes de haute altitude&M élèzins&Pel ouses alpines et subalpines

L'aster des Alpes est une petite plante dressée, avec une tige et des feuilles assez densément poilues. De la famille des Astéracées, ses fleurs minuscules forment une « fausse » fleur : elles sont bleu violet sur la périphérie et jaunes en son centre. En bref, c'est une marguerite bleu violet, confusion impossible ! L'aster forme généralement de petits tapis lâches.

Sans les fleurs, l'aster des Alpes peut-être confondus avec les érigérons alpins. Prudence !

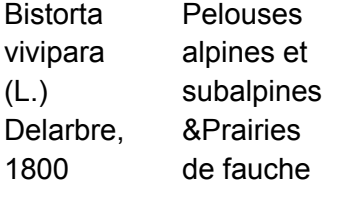

La tige de la renouée vivipare porte des feuilles étroites à bords enroulés. Les feuilles se trouvant dans la partie inférieure de la tige sont longuement pétiolées\*, les supérieures sont sessiles\*. Les fleurs blanches, parfois roses, sont rassemblées en un épi terminal. A la base de cette inflorescence\*, les fleurs donnent des bulbilles (petits bulbes), qui germent parfois directement sur la tige. Ces bulbilles sont produites sans pollen : ce sont des clones de la plante !

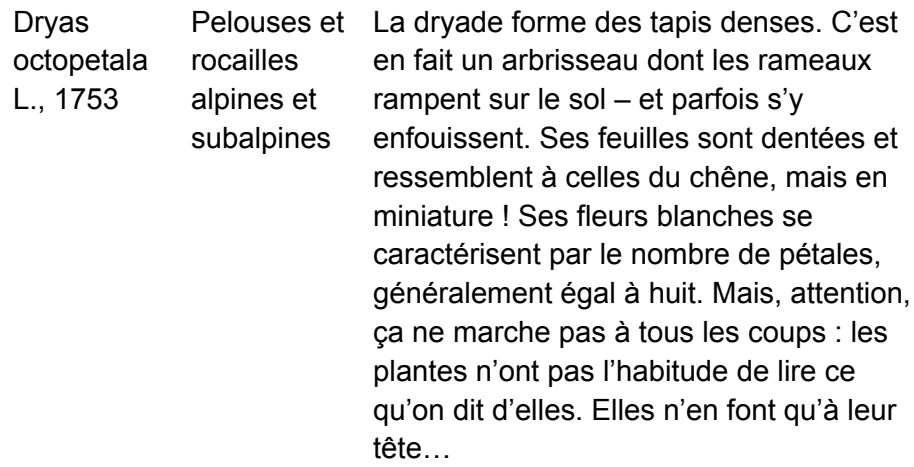

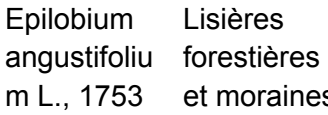

et moraines s'implante de grands massifs floraux. Sa Cette plante vivace forme de nombreux rejets de souche, donnant là où elle grande tige glabre\* porte une multitude de feuilles longues et étroites. Ses nombreuses fleurs purpurines sont groupées en un bel épi terminal. En fin d'été, la plante produit d'innombrables graines minuscules, entourées de longues soies, lesquelles assurent une exceptionnelle prise au vent .

Les autres épilobes alpins ont des feuilles très étroites et n'atteignent même pas 50 cm de haut.

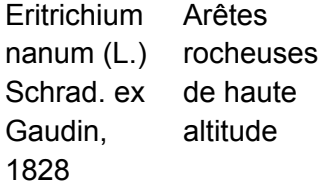

Le roi des Alpes est une plante remarquable par la couleur intense de ses fleurs : bleu vif, avec un centre jaune pâle. Elles ressemblent à celles d'espèces « cousines » : les myosotis. Couvert de poils soyeux, le roi des Alpes forme des coussins de quelques centimètres de haut. Ses feuilles, petites et lancéolées, sont disposées en rosettes. Elle vit sur les rochers siliceux en haute altitude : là-haut, on ne peut la confondre avec aucune autre plante !

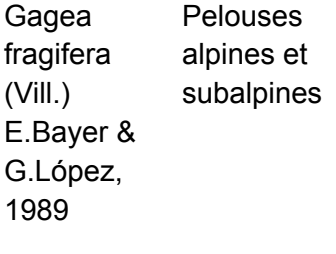

La gagée fistuleuse est une plante bulbeuse, mais avec des bulbes minuscules : les bulbilles. De la base de la tige partent une ou deux grandes feuilles qui dépassent les fleurs. Ces feuilles sont charnues et creuses, en forme de « fistule » (d'où son nom vernaculaire), sorte de cylindre étroit et allongé. Cette forme singulière la différencie facilement des autres gagées. Les fleurs, jaunes, sont groupées par deux à cinq.

Il existe de nombreuses autres espèces de gagées, mais aucune avec des feuilles charnues et creuses comme la gagée fistuleuse.

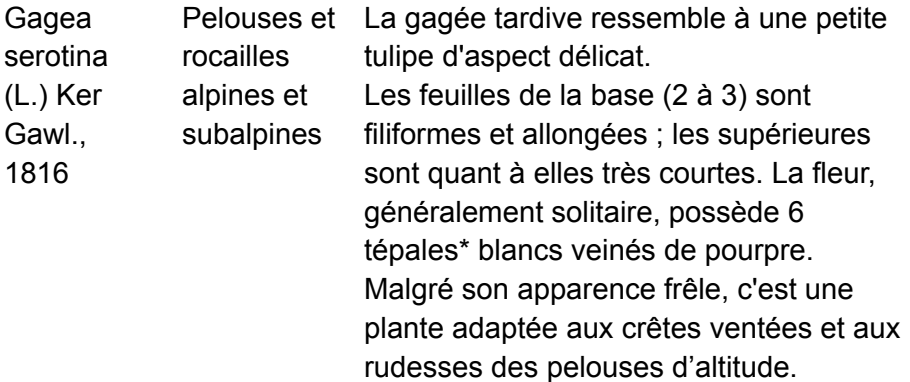

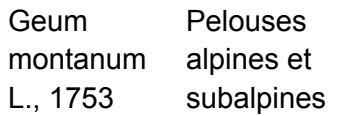

Cette plante se reconnaît à ses feuilles en forme de spatule allongée, très découpées dans leur partie inférieure ; à ses grandes fleurs de couleur jaune doré ; mais aussi et surtout à ses fruits hérissés, rassemblés en « perruques » rousses (appelées "tête de Beatles" par certains), ce qui la distingue des renoncules et des hélianthèmes. La plante vit dans les gazons drus des alpages.

La benoîte rampante (Geum reptans) émet de longs stolons\*, que certains ont comparé à des « ficelles de gigots ». La benoîte des montagnes, possiblement végan, n'en émet aucun !

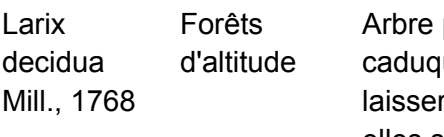

pionnier d'altitude, ses aiguilles ques sont suffisamment fines pour r passer la lumière. A l'automne, elles se parent de magnifiques couleurs jaune-orangé. Ses cônes, au printemps, sont d'un violet sombre caractéristique.

Leucanthe mopsis alpina (L.) Heywood, 1975

Arêtes rocheuses de haute altitude&Éb oulis&Morai nes

Cette petite marguerite s'identifie facilement grâce à ses petites feuilles découpées en lobes étroits et brusquement rétrécies à la base. La tige, presque sans aucune feuille, porte une grande et « fausse fleur » typique de la famille des Astéracées. La marguerite des Alpes vit dans les pelouses rocailleuses et les pierrailles d'altitude ainsi que sur les moraines, plutôt sur substrat siliceux\*.

La grande pâquerette des Alpes (Bellidiastrum michelii) a des feuilles larges, non découpées, en forme de raquette.

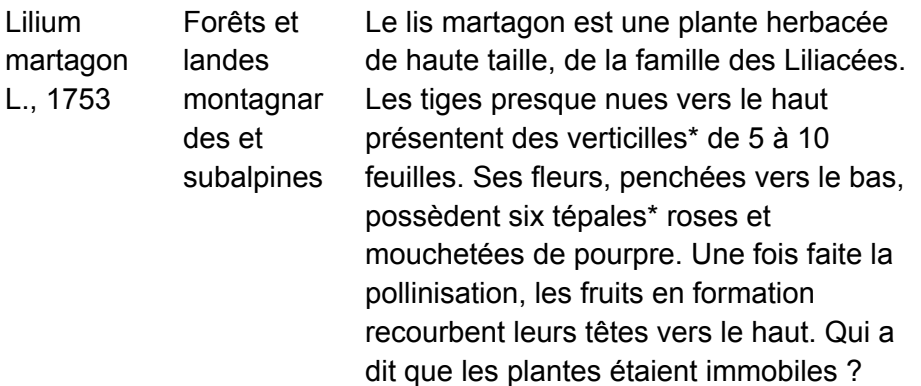

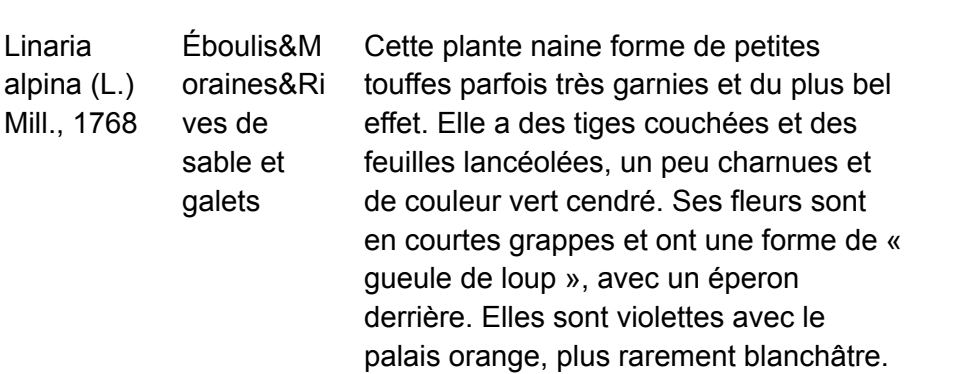

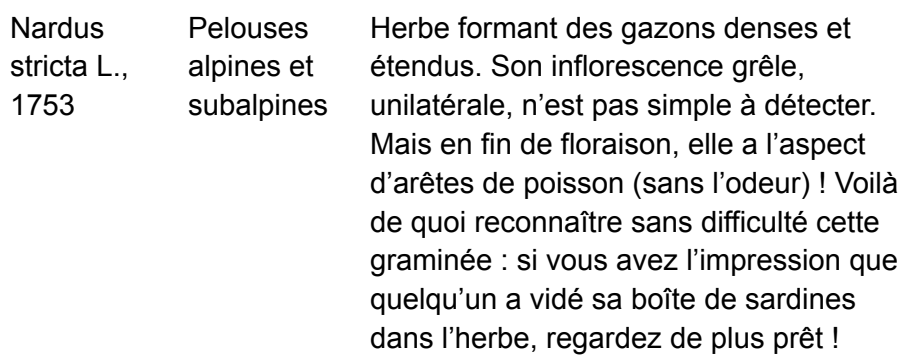

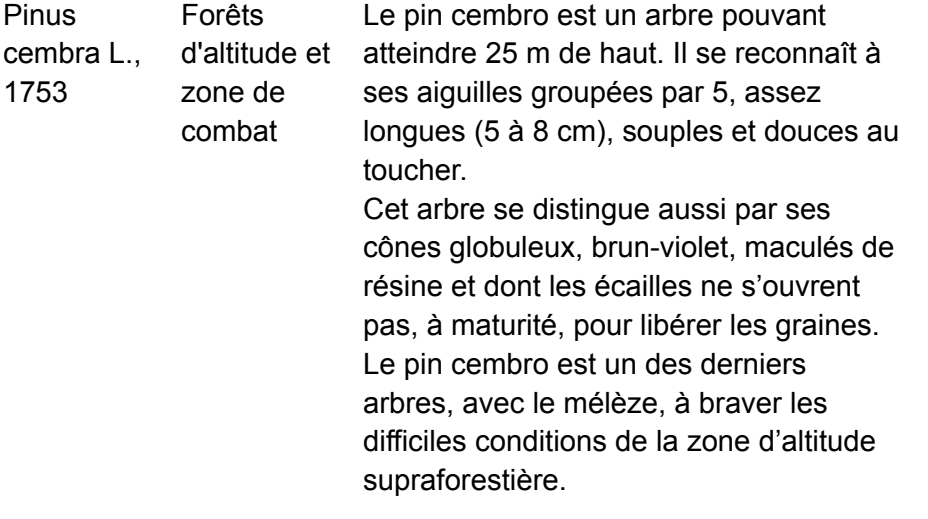

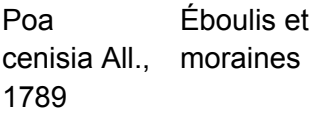

Le pâturin du Mont Cenis est un herbe avec une étonnante caractéristique : elle forme à sa base de nombreux rejets feuillés plats, dont les feuilles, raides, sont disposées sur deux rangées en dents de scie (feuilles « distiques »). Les feuilles de la tige principale sont quant à elles courtes, vert-gris et rudes au toucher.

L'épi est compact, sans arêtes saillantes. Le pâturin du Mont Cenis supporte aussi bien les sols calcaires que siliceux.

Ranunculu s glacialis L., 1753

Arêtes rocheuses de haute altitude & éboulis

Cette petite plante a des feuilles un peu charnues, découpées en plusieurs lobes arrondis. Ses fleurs ont 5 pétales blancs souvent teintés de rose pourpre sur la face inférieure. Le centre de la fleur est occupé par un bouquet d'étamines de couleur jaune doré. C'est la plus grosse fleur qui puisse être rencontrée à de telles altitudes dans les Alpes ! Les sépales\* sont couverts de poils roux.

La renoncule alpestre (R. alpestris) n'a jamais de poils sur les sépales ; la renoncule de Séguier (R. seguieri) n'a ni poils roux ni teinte rose sur la face inférieure des pétales.

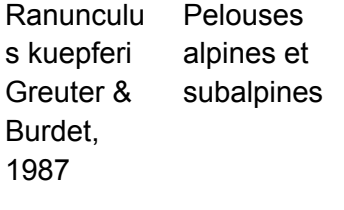

Cette belle plante possède des feuilles étroitement lancéolées, de couleur vert grisâtre. Sa tige est légèrement velue dans sa partie supérieure. Ses magnifiques fleurs sont d'un blanc très pur. Cette renoncule fleurit tôt au printemps, dès le mois d'avril, lorsque la neige est à peine fondue. Seule fleurie, elle peut « blanchir » des pelouses alpines ! Un spectacle que les vacanciers estivaux ne peuvent hélas admirer.

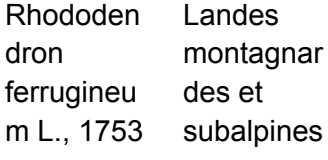

Cette arbuste possède des rameaux souples et solides à la fois, qui lui permette de ployer sous le manteau neigeux sans se briser. Ses feuilles vert sombre et brillantes sur le dessus, offrent une surprenante couleur « rouille » sur la face inférieure (d'où le nom "ferrugineux"). Ses nombreuses fleurs, s'épanouissant au coeur de l'été, sont d'un rose éclatant et sont particulièrement attractives pour les pollinisateurs.

Le rhododendron poilu (R. hirsutum), comme son nom l'indique, possède des feuilles aux marges poilues, dépourvues de l'aspect "rouille" sur la face inférieure. De plus, cette espèce ne pousse que sur roche calcaire.

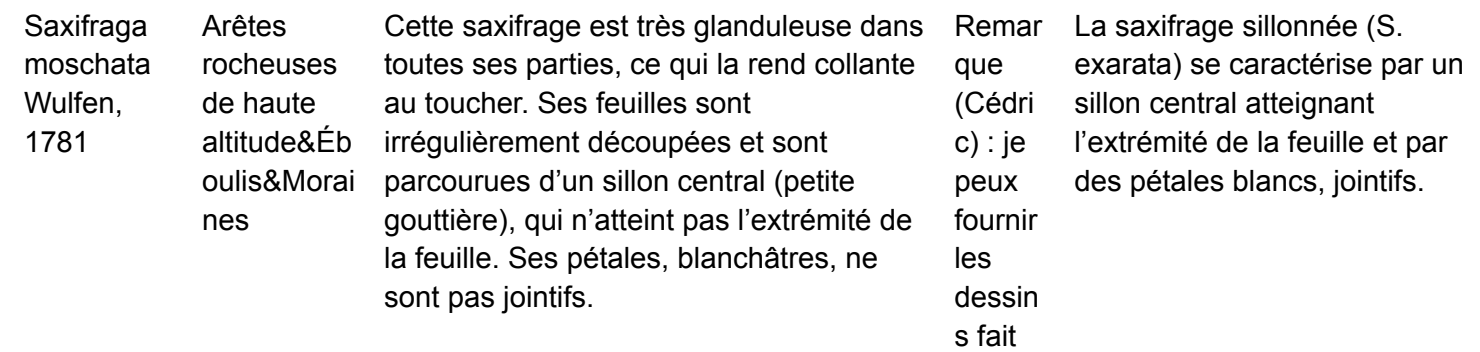

pour Flora Vertica lis
Saxifraga oppositifoli a L., 1753

Éboulis&Ar êtes rocheuses de haute altitude

Cette saxifrage fleurit dès février, même à haute altitude. Elle se reconnaît à ses magnifique fleurs pourpres, aux étamines\* violet sombre, peu saillantes. Ses feuilles sont petites, relativement triangulaires, et forment des colonnettes plus ou moins densément groupées selon l'altitude. Cette saxifrage possède le record d'altitude pour une plante à fleurs dans les Alpes françaises : 4070 m, dans la face sud de la Barre des Ecrins.

La saxifrage tronquée (S. retusa) a l'extrémité des étamines jaune, ces dernières dépassant longuement les pétales. Comme son nom l'indique, la saxifrage à deux fleurs (S. biflora) a ses fleurs groupées au moins par deux.

Saxifraga bryoides Arêtes rocheuses de haute lles rocheuses &Éboulis

altitude&Da développent des rosettes de feuilles Cette saxifrage, formant des petits tapis denses, a des tiges croissant à l'horizontal, sur lesquelles se rappelant des mousses. Ses feuilles sont étroites, pointues, et caractérisées par des « cils » sur les marges (comme ceux d'un œil !). Ses fleurs ont des pétales ovales, blancs dans la partie supérieure et constellés de ponctuations jaunâtres dans la partie basale.

La saxifrage rude (S. aspera) ne forment pas de petites rosettes aussi nettes. Sa tige est nettement plus grande (10 à 20 cm)

Semperviv um arachnoide um L., 1753 Arêtes rocheuses de haute altitude&Pe louses sèches montagnar des&Rocail les

La joubarbe à toile d'araignée est une plante de la famille des Crassulacées (plantes grasses) : ses feuilles sont charnues et forment des rosettes compactes dont le coeur présente une sorte de « toile d'araignée » (réseau de long poils blancs issus des feuilles). Les tiges florales naissent du centre des rosettes. Les fleurs se composent de magnifiques pétales rose vif, ornés en leur cœur d'une couronne d'étamines jaunes.

Il existe d'autres espèces de joubarbes, dont le rose est moins vif et surtout sans "toile d'araignée" au cœur de la rosette.

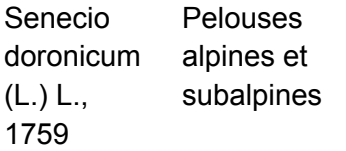

Cette plante ressemble à l'arnica. Ses belles fleurs jaune orangé sont groupées en un gros capitule\* (parfois 2 ou 3), avec des fleurs en forme de tube au centre et avec une ligule (pétale unique) sur la périphérie. Le séneçon doronic se caractérise par ses feuilles alternes, dressées et lancéolées, un peu charnues, dentées et grises-tomenteuses, notamment en dessous. Les inférieures sont grandes et pétiolées\*, les supérieures plus petites et sessiles\*.

L'arnica a des feuilles opposées sur la tige (en face l'une de l'autre). Et pour les narines délicates, une odeur unique que n'a pas le séneçon doronic.

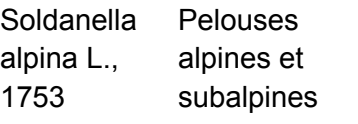

Cette plante, d'aspect délicat, est capable de pousser sous la neige ! Ses bourgeons floraux peuvent la percer, et il n'est pas rare de voir ses fleurs s'épanouir ainsi à la surface du manteau neigeux. Ses corolles\* violacées,aux marges longuement frangées, forment des clochettes caractéristiques. Ses feuilles, toutes situées à la base de la tige, sont arrondies, coriaces et luisantes. La tige est de couleur rouge sombre.

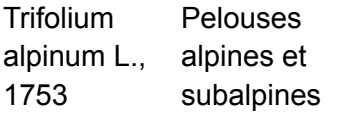

Le trèfle alpin possède toutes les caractéristiques d'une plante de montagne : une tige quasi inexistante et un système racinaire très développé, avec une racine pouvant atteindre 1 m de long. Le nom latin du genre (tri pour « trois » et folium pour « feuille ») ne laisse planer aucun doute sur le nombre de folioles\*. Leur forme, allongée, étroite et pointue, est en rapport avec le nom explicite que donnent les bergers à ce trèfle : "pieds de poule" !

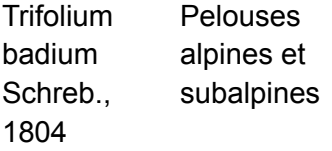

Le trèfle bai est un des rares trèfle à fleurs jaunes dans les pelouses alpines. Il se caractérise par ses têtes florales presque rondes, bicolores : les fleurs du sommet sont jaune d'or alors que celle de la base, plus anciennes, prennent une teinte brunâtre. Comme chez tous les trèfles, les fleurs sèchent « sur pied » : même fanées, elles ne se détachent pas de la tige qui les porte.

Le trèfle doré (T. aureum) ne pousse pas dans les pelouses alpines et à des fleurs restant toujours jaunes (ne brunissent jamais).

Vaccinium myrtillus L., montagnar 1753 Landes des et subalpines &Forêts d'altitude et zone de combat

Arbuste de petite taille, avec des tiges et des feuilles de couleur vert clair l'été, ces dernières prenant une belle teinte rouge orangé l'automne. Ses fleurs ont les pétales soudés, formant de petites cloches. Ses fruits, ronds et tronqués au sommet, sont d'une couleur violet sombre et ont un goût sucré caractéristique. Les pigments contenus dans ses baies sont extrêmement résistants et tachent en profondeur mains et vêtements !

L'embrune (Vaccinium uliginosum subsp. microphyllum) a une tige de couleur marron grisâtre. Ses fruits, à la chair blanchâtre, sont moins sucrés.

Vaccinium vitis-idaea L., 1753

Forêts des montagnar des et subalpines

d'ubac&Lan aux feuilles coriaces, persistantes, L'airelle rouge est un sous-arbrisseau ovales, légèrement échancrées au sommet et enroulées sur les bords. Elles sont luisantes sur le dessus, mates et ponctuées sur la face inférieure (petites glandes brunes). Les fleurs, aux pétales soudées en clochette, sont réunies en petites grappes blanches ou rosées. Les fruits sont de petites baies rouges, acidulées et comestibles : elles sont très appréciées en Scandinavie.

Le raisin d'ours (Arctostphylos uva-ursi) à des feuilles plus coriaces, avec les deux faces peu contrastées (brillantes et fortement nervurées, sans ponctuation brune).

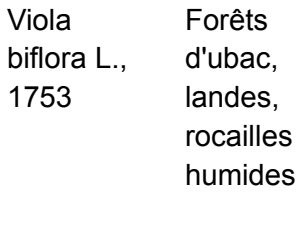

La pensée à deux fleurs appartient à la grande famille des Violacées, laquelle inclut les « violettes » et les « pensées ». Sa tige est grêle, dressée et glabre, portant des feuilles de forme arrondie. Ses fleurs jaunes, veinées en leur centre de brun foncé, sont caractéristiques. Elles vont généralement par paire sur de longs pédoncules\*.

Dans les milieux alpins, les rares autres pensées jaunes (notamment la violette à éperon) n'ont pas de feuilles rondes ni de fleurs groupées par paire.

Empetrum nigrum subsp. hermaphro ditum (Hagerup) Böcher, 1952 **Landines** de haute altitude

La camarine est un arbrisseau qui tapisse le sol, sans jamais prendre beaucoup de hauteur. Ses feuilles sont courtes, charnues, présentant sur la face inférieure une nervure centrale blanchâtre. Ses fleurs sont très discrètes, généralement perceptibles par les seules grandes étamines qui en émergent. A l'inverse, ses fruits sont facilement observables : ce sont des baies rondes d'un magnifique noir brillant.

L'alisée naine (Kalmia palustris) à des fleurs nettement visibles, sans longues étamines, et donnent des fruits rouges, de forme plus ou moins ovale.

Pinus mugo subsp. uncinata (Ramond ex DC.) Domin, 1936 Forêts d'adret&For êts d'altitude et zone de combat

Le pin à crochets est un arbre souvent tortueux en altitude : son tronc ne pousse généralement pas droit ! Son écorce est gris-brun foncé. Ses aiguilles, groupées par 2, sont courtes, courbées et relativement rigides. Ses cônes (les fameuses « pommes de pin »), ont un aspect caractéristique : ils sont asymétriques, comme s'ils avaient été tordus sur un côté.

Le pin cembro (P. cembra) à des aiguilles souples, groupées par 5 et ses cônes sont symétriques. L'écorce du pin sylvestre (P. sylvestris) est de couleur orangée.

Silene acaulis subsp. bryoides (Jord.) Nyman, 1878

Arêtes rocheuses de haute altitude

Le silène fausse mousse est une plante qui pousse en coussins denses - parfois de taille impressionnante, signe de son grand âge ! Ses racines s'enfoncent profondément dans les anfractuosités du rocher. Ces petites fleurs roses semblent piquées sur ce coussin végétal. La jointure du pédoncule\* et de la fleur ne forme pas de petit bourrelet.

Le « vrai » silène acaule (S. acaulis subsp. acaulis), qui ne pousse que sur calcaire, ne forme pas de coussin aussi marqué que le silène fausse mousse. Sa fleur forme un petit bourrelet à sa base.

Vaccinium uliginosum subsp. microphyllu subalpines m (Lange) Tolm., 1936 Landes montagnar des et

L'embrune ou airelle bleue ressemble à la myrtille : c'est un sous-arbrisseau de petite taille aux baies violet sombre, avec une chaire blanchâtre. Ses feuilles sont vert foncé, mates. Ses pétales sont soudés et forment de petites cloches. L'embrune occupe d'immenses surfaces à l'étage alpin ainsi que dans la partie boréale de l'Eurasie. Ses propriétés laxatives l'ont fait surnommée « pétafouir » dans les Hautes-Alpes !

La myrtille à des rameaux vert clair (grisâtre pour l'embrune) et des fruits beaucoup plus sucrés, à la chaire sombre

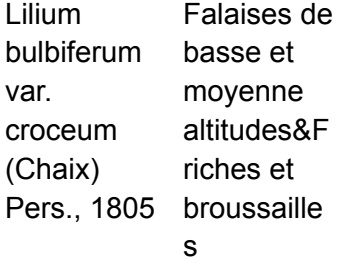

Une énorme fleur orange - parfois groupées par deux ou trois – couronnant une longue tige feuillée : ce lis sait se faire remarquer ! Ses feuilles sont longues, étroites et pointues. A leur base (on parle aussi de « l'aisselle » des feuilles), pas de bulbille qui justifierait son nom scientifique... excepté dans les Alpes orientales (Autriche, Slovénie, Tyrol) où une variété à bulbilles existe !

Sans fleur, les feuilles du lis ressemblent à celles du sceau de Salomon verticillé : celles de ce dernier sont vert grisâtre, mates et fines (vert sombre, brillantes et épaisses pour le lis)

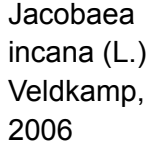

Éboulis et pelouses alpines rocailleuse s

De cette petite plante discrète on ne voit souvent que les feuilles gris argenté, légèrement découpées, qui forment des touffes compactes dans les éboulis et les rochers. Mais une fois fleuris les jolis capitules\* jaune d'or, on repère facilement le séneçon blanchâtre au milieu de la grisaille. Endémique des Alpes, il pousse préférentiellement dans les pelouses rocailleuses et les éboulis siliceux.

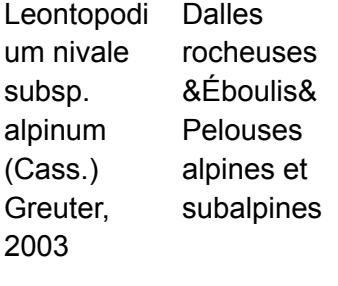

L'edelweiss est une plante entièrement tomenteuse, dressée, formant souvent de petites touffes. Chaque tige porte quelques feuilles étroitement lancéolées, portant à leur sommet la célébrissime étoile florale ! Celle-ci est composée de bractées\* blanches et cotonneuses, simulant des pétales. Le cœur est composé de 4 à 10 petites capitules\* (petits « ronds » gris à jaunes) formés eux-mêmes de minuscules fleurs tubuleuses.

Kalmia procumben montagnar s Landes des et subalpines &Landines de haute altitude

L'azalée naine est un sous arbrisseau formant des tapis denses. Les tiges appliquées contre le sol portent de petites feuilles persistantes et coriaces, ovales, aux bords enroulés vers la face inférieure. Les fleurs minuscules sont roses et à 5 pétales. Malgré la couleur des fleurs, la plante peut passer inaperçue tant elle est au ras du sol. C'est une espèce caractéristique des croupes ventées ou des landines d'altitude, sur sol acide.

La camarine (Empetrum nigrum subsp. hermaphroditum) a des fruits ronds, noirs et luisants (rouges et plus ou moins ovales pour l'azalée)

c. Haut en couleur

# Chocard à bec jaune

nom latin : *Pyrrhocorax graculus* (Linnaeus, 1766)

Description : Le chocard est une espèce commune en montagne. Son plumage est entièrement noir, son bec est jaune, et ses pattes sont rougeâtres. Il est plus petit qu'une corneille. Il s'agit d'une espèce sociale qu'on retrouve souvent en groupes constitués de plusieurs dizaines voire centaines d'individus. Son cri est caractéristique [ [https://inpn.mnhn.fr/espece/cd\\_nom/4485/tab/fiche](https://inpn.mnhn.fr/espece/cd_nom/4485/tab/fiche) ]

Opportuniste, il s'est adapté à l'exploitation des ressources d'origine humaine – déchets alimentaires autour des refuges, stations de ski, aires de pique-nique – allant jusqu'à fréquenter les balcons des villes et villages en hiver

Ne pas confondre : Le crave à bec rouge ressemble au chocard mais se distingue par la couleur (rouge) de son bec. Le crave est peu présent dans le massif du Mont-Blanc (seulement quelques couples sur la partie ouest du massif).

On le nomme souvent à tort Choucas qui est une espèce cousine (plumage, bec et pattes noires) mais vivant exclusivement en plaine donc pas présente dans les Alpes.

Altitude : 300 - 4800m Milieu : falaises d'altitude, pelouses, landes Taille : 35-40cm Fiche [INPN](https://inpn.mnhn.fr/espece/cd_nom/4485)

#### d. Grenouille rousse

#### Grenouille rousse

nom latin : *Rana temporaria* (Linnaeus, 1758)

Description : La grenouille rousse est très commune en montagne. Son dos est de couleur brun/gris et est parsemé de petites marques noirâtres plus ou moins nombreuses. Son museau est arrondi. Au printemps, la grenouille rousse pond des œufs regroupés en amas compacts contenant plusieurs milliers d'œufs qui flottent souvent à la surface de l'eau. Elle a un mode de vie essentiellement terrestre mais ne reste jamais loin de l'eau dans laquelle elle se reproduit. En hiver, elle s'envase ou se glisse sous les feuilles mortes pour se protéger du froid.

Ne pas confondre : La grenouille agile ressemble très fortement à la grenouille rousse mais n'est présente qu'en plaine (jusqu'à 1000m d'altitude). Les pontes de grenouille agile sont en général attachées par le centre à un support vertical (roseau, branche...), alors que celles de la grenouille rousse flottent librement. La grenouille agile adulte a un museau plus pointu et des pattes postérieures plus longues.

Altitude : 0 - 2800m Milieu : zones humides, prairies humides, forêts (hibernation) Taille : 5-9 cm Fiche [INPN](https://inpn.mnhn.fr/espece/cd_nom/351)

e. Phénoclim

## Bouleau verruqueux

espèce suivie au printemps et à l'automne nom latin : *Betula pendula*

- période d'observation :

débourrement : début mars - début mai feuillaison : fin mars - fin mai

floraison : fin mars - fin mai changement couleur : septembre - novembre

- description de l'espèce :

Cet arbre peut atteindre 20 à 25 m de hauteur et vivre jusqu'à 100 ans. Son allure est souple et aérée.

Habitat et distribution : Présent dans tous les massifs français, jusqu'à 2000m d'altitude. Il apprécie les sols acides bien drainés. C'est une espèce dite pionnière, avec une croissance juvénile forte : en seulement 30 ans l'arbre peut atteindre 25 m.

Feuilles : elles sont alternes, triangulaires, avec deux niveaux de dents (contrairement aux feuilles simplement dentées du bouleau pubescent). Les jeunes rameaux sont brun-roux, souples, brillants, sans pilosité et couverts de verrues grisâtres (pas de verrue mais une pilosité sur les rameaux du bouleau pubescent).

Fleurs : Le bouleau verruqueux est une espèce monoïque (fleurs mâles et femelles séparées mais sur le même individu). Les chatons mâles, jaunâtres, sont pendants et longs de 5 à 10 cm pendant la floraison (3 à 5 cm pour le bouleau pubescent). Les fleurs femelles, plus petites, mesurent 3 cm de long et sont dressées.

Fruits : Les graines ailées sont empilées et forment ainsi des cônes pendants, se désagrégeant sur l'arbre pendant l'été.

- A Savoir

Le bouleau verruqueux contient de nombreux composés phénoliques qui sont à la fois répulsifs et antinutritionnels leur permettant de se protéger des herbivores. Les jeunes individus disposent de glandes qui ont également des effets répulsifs... pratique pour se défendre quand on est tout petit et que toutes ses branches sont à portée de bouche des mammifères.

La betuline donne la couleur blanche aux bouleaux. Elle peut représenter 30% de la matière sèche de l'écorce et possède des propriétés antivirales et bactéricides utilisées par l'industrie pharmaceutique et la cosmétique.

La phalène du bouleau, dont la chenille se retrouve sur les feuilles de bouleau, est un exemple d'évolution rapide des espèces. Il y a environ 200 ans, une mutation génétique a provoqué un changement de couleur du papillon du blanc au gris/noir en réponse à la forte pollution atmosphérique en Angleterre au 19ème siècle (dépots de suies). En environ 200 générations, cette mutation s'est retrouvée dans toute la population locale et a maintenant quasiment disparu suite aux mesures de protection de l'environnement mises en place à partir des années 70.

## Bouleau pubescent

espèce suivie au printemps et à l'automne

#### nom latin : *Betula pubescens*

- période d'observation :

débourrement : début mars - début mai feuillaison : fin mars - fin mai floraison : fin mars - fin mai changement couleur : septembre - novembre

- description de l'espèce :

Plus petit que le bouleau verruqueux, cet arbre peut atteindre 15 à 20 m de hauteur.

Habitat et distribution : Présent dans tous les massifs français (sauf en Corse), mais moins répandu que le bouleau verruqueux, jusqu'à 2000m d'altitude. Il apprécie les sols acides et humides.

Feuilles : elles sont alternes, en forme de losange, simplement dentées (contrairement aux feuilles du bouleau verruqueux avec deux niveaux de dents). Les jeunes rameaux sont souples, avec une courte pilosité et sans verrue (pas de pilosité mais la présence de verrues sur les rameaux du bouleau verruqueux).

Fleurs : Le bouleau pubescent est une espèce monoïque (fleurs mâles et femelles séparées mais sur le même individu). Les chatons mâles, jaunâtres, sont pendants et longs de 3 à 5 cm pendant la floraison (5 à 10 cm pour le bouleau verruqueux). Les fleurs femelles, plus petites, mesurent 3 cm de long et sont dressées.

Fruits : Les graines ailées sont empilées et forment ainsi des cônes pendants, se désagrégeant sur l'arbre pendant l'été.

- A savoir

Les rameaux du bouleau étaient autrefois employés pour la confection de balais.

Des études spécifiquement menées pour cette espèce ont montré que l'ouverture des bourgeons au printemps dépend à la fois de la température et de la durée du jour (la photopériode).

Même si c'est peu fréquent, les bouleaux pubescents et verruqueux sont capables de s'hybrider.

## Epicéa

espèce suivie qu'au printemps nom latin : *Picea abies*

- période d'observation :

floraison : début avril - début juin (la floraison précède le débourrement d'environ 1 à 2 semaines) débourrement : mi avril - mi juin feuillaison : début mai - fin juin

description de l'espèce :

Cet arbre peut atteindre 50 m de hauteur et vivre en montagne jusqu'à 300 ans. Son feuillage sombre est persistant.

Habitat et distribution : Présent naturellement dans les Alpes, le Jura, Les Vosges, et implanté dans les Pyrénées, le Massif Central, la Corse, jusqu'à 2200 m d'altitude. Très gourmand en eau, il s'implante sur des sols frais ou humides, voire tourbeux. C'est une des espèces les plus utilisées pour le reboisement et l'exploitation.

Aiguilles : Elles mesurent de 1 à 2,5 cm, possèdent 4 angles et sont disposées tout autour du rameau. Elles se détachent en entraînant une languette de bois, contrairement à celles du sapin pectiné.

Fleurs : L'épicéa est une espèce monoïque (fleurs mâles et femelles séparées mais sur le même individu). Les fleurs mâles, mesurent jusqu'à 2,5 cm et passent du rouge au jaune. Les fleurs femelles sont plus grandes (2 à 4 cm), dressées et rougeâtres.

Fruits : Chez les résineux, on emploie le terme "cônes" pour désigner les fruits. Les cônes de l'épicéa sont allongés et pendants d'une longueur de 10 à 20 cm. A maturité, ils tombent de l'arbre avant de libérer les graines qu'ils contiennent. Attention à ne pas confondre cette espèce avec le sapin pectiné dont les cônes sont dressés vers le haut.

- A savoir

Les aiguilles de l'épicéa contiennent un antigel leur permettant de passer les hivers sur l'arbre sans encombre. Elles restent environ 6 ans accrochées aux branches avant de tomber.

Les épicéas produisent des fruits à partir de 50 ans, tous les deux à huit ans. Ce qui peut représenter une production impressionnante pendant toute une vie quand on sait que le plus vieil épicéa trouvé en Suède avait 9550 ans !

Le pic épeiche est un allié de l'épicéa : il attaque l'écorce de l'arbre à la recherche des larves de scolyte, un ravageur majeur des épicéas, ce qui peut permettre de sauver l'arbre et ses congénères des alentours. L'épicéa essaye aussi de se défendre tout seul en émettant des molécules (terpènes, composés phénoliques) ou en engluant les envahisseurs dans des gouttes de résine.

#### Frêne commun

espèce suivie qu'au printemps

nom latin : *Fraxinus excelsior*

- période d'observation :

floraison : mi mars - mi mai (la floraison précède le débourrement d'environ 1 à 2 semaines) débourrement : fin mars - fin mai feuillaison : début avril - début juin

- description de l'espèce :

Cet arbre peut atteindre 40 m de hauteur et vivre 150 à 200 ans. L'écorce grise est d'abord lisse puis se fissure à partir d'une trentaine d'années.

Habitat et distribution : Commun dans tous les massifs français, plus rare en Corse, jusqu'à 1600 m d'altitude, il apprécie les sols argilo-calcaires et se retrouve également dans les terrains perturbés.

Feuilles : elles sont opposées et composées de 7 à 15 folioles sans poils. Chaque foliole est lancéolée et finement dentée. Les bourgeons sont noirs et vaguement pyramidaux.

Fleurs : elles sont en bouquets denses à l'extrémité des rameaux. Les frênes présentent une grande variation dans l'expression de leurs organes mâles et femelles. Le frêne est en effet une espèce subdioïque, c'est-à-dire qu'elle produit des plantes ne comportant que des fleurs mâles ou que des fleurs femelles ou que des fleurs bisexuées, mais des arbres peuvent avoir à la fois des fleurs bisexuées et des fleurs mâles ou femelles.

Fruits : ce sont des samares (fruits secs munis d'une aile membraneuse) groupées par grappes de 10-20. Elles sont marcescentes, c'est-à-dire qu'elles restent sur l'arbre durant l'hiver, facilitant ainsi l'identification de l'espèce.

- A savoir

Le Frêne commun fleurit au bout de 30-40 ans. Des chercheurs ont montré que des frênes qui ne comportaient que des fleurs mâles une année, pouvaient posséder uniquement des fleurs femelles l'année suivante. Les fleurs mâles, femelles et bisexuées s'épanouissant simultanément, il suffit donc pour les phénoclimeurs de guetter la semaine où 10% des fleurs de l'arbre sont ouvertes, quelle que soit la nature des fleurs.

Arrivé en France en 2008, le champignon, *Chalara fraxinea*, parasite le frêne commun et est à l'origine du dépérissement de nombreux individus en France (la chalarose). Le mycélium atteignant l'intérieur de l'arbre provoque la mort des rameaux puis celle des branches maîtresses. Des chercheurs de l'INRAE explorent des solutions de conservation basées sur la résistance de certains individus.

On pourrait penser qu'en ayant des fleurs bisexuées, le frêne pourrait profiter d'une assurance vis-à-vis de la reproduction… mais le frêne est une espèce auto-incompatible : les fleurs d'un même arbre ne peuvent pas (ou très peu) s'autopolliniser. Pour certains

chercheurs, le frêne commun serait ainsi une espèce en transition du point de vue l'Évolution.

#### Hêtre

espèce suivie au printemps et à l'automne nom latin : *Fagus sylvatica*

période d'observation :

débourrement : fin mars - début mai floraison : début avril - fin mai feuillaison : début avril - fin mai changement couleur : octobre - novembre

- description de l'espèce :

Cet arbre peut atteindre 40 m de hauteur et vivre 400 ans. Son écorce lisse (au moins jusqu'à 200 ans), gris blanc, facilite son identification.

Habitat et distribution : Présent dans tous les massifs français, jusqu'à 1900 m d'altitude. Cette espèce apprécie les sols bien drainés qu'ils soient calcaires ou acides.

Feuilles : les bourgeons sont allongés, bruns, écailleux et pointus. Les feuilles sont disposées de façon alterne, de forme ovale aiguë, ciliées quand elles sont jeunes. Attention aux confusions avec le charme et les ormes, dont les feuilles sont à bords dentés contrairement au hêtre.

Fleurs : Le hêtre commun est une espèce monoïque (fleurs mâles et femelles séparées mais sur le même individu). Les fleurs mâles sont groupées en chatons globuleux longuement pédonculés, pendant à la base des jeunes rameaux. Les fleurs femelles sont dressées sur les rameaux.

Fruits : Les fruits du hêtre sont des faînes, groupées par 3 ou 4 dans une petite bogue ou cupule hérissée de poils.

- A savoir

Le hêtre atteint sa maturité sexuelle entre 80 et 150 ans. Puis, 1 année tous les 2 à 5 ans, les hêtres communs produisent environ 30 000 fruits. En considérant que les hêtres peuvent vivre jusqu'à 400 ans, les plus anciens auront ainsi produit plus d'un million de faînes dans leur vie !

La dispersion des graines est entre autres assurée par un oiseau : le geai. Celui-ci ramasse les faines et, à quelques kilomètres de là, se constitue des réserves pour l'hiver en les enfouissant dans le sol. Il oublie certaines cachettes, permettant ainsi à quelques faînes de germer ici et là.

Pourquoi voit-on des hêtres pourpres ? Classiquement, les jeunes feuilles de hêtre sont légèrement rougeâtres car elles contiennent des anthocyanes, des pigments qui bloquent les rayons ultra-violets et protègent ainsi les feuilles. A maturité, les feuilles dégradent les anthocyanes, sauf chez les hêtres pourpres. Leurs feuilles diffusent donc beaucoup de lumière rouge et gaspillent ainsi une part importante de l'énergie lumineuse.

## Lilas commun

espèce suivie qu'au printemps nom latin : *Syringa vulgaris*

période d'observation :

débourrement : début février - mi avril feuillaison : mi mars - mi mai floraison : début avril - fin mai

description de l'espèce :

C'est un arbuste de 2 à 7 m de haut. Il est souvent composé de plusieurs troncs.

Habitat et distribution : Originaire d'Europe de l'est, il s'agit d'une plante ornementale qu'on retrouve souvent à proximité des maisons, mais également parfois sur des bords de routes, des remblais.

Feuilles : elles sont opposées, ovales et pointues.

Fleurs : Le lilas commun est une espèce hermaphrodite (chaque fleur contient des organes mâles et femelles). Elles ont quatre pétales et sont regroupées en panicules très fournies. Elles sont blanches à violettes et très odorantes.

Fruits : c'est une capsule ovale, jaunâtre et dure.

- A savoir

Le naturaliste français Pierre Belon découvre le lilas dans les jardins de Constantinople vers 1550 et l'introduit en France dans la foulée.

Il existe plus d'une vingtaine d'espèces du genre *Syringa*, et pour la simple espèce *Syringa vulgaris* plusieurs centaines de variétés ont été créées par l'Homme.

En 2006, le chercheur autrichien Walter Larcher a étudié 34 sites dans les Alpes et a observé que la floraison du lilas était retardée d'environ 4 jours tous les 100 m de dénivelé gagnés.

## Mélèze

espèce suivie au printemps et à l'automne nom latin : *Larix decidua*

- période d'observation :

floraison : mi mars - début mai débourrement : mi mars - début mai feuillaison : début avril - fin mai changement couleur : septembre - novembre

description de l'espèce :

Cet arbre peut atteindre 40 m de hauteur et vivre jusqu'à 500 ans. C'est le seul conifère présent en Europe qui perd ses aiguilles à l'automne.

Habitat et distribution : Présent naturellement dans les Alpes jusqu'à 2500 m d'altitude, mais implantée ailleurs. Espèce pionnière, c'est souvent la première espèce d'arbre qui colonise les étages supérieurs de la montagne.

Aiguilles : Elles mesurent jusqu'à 3 cm de long et sont en touffes de 20-40 aiguilles regroupées à leur base sur des petites protubérances des branches. Elles sont vert clair, souples et peu piquantes.

Fleurs : Le mélèze est un arbre monoïque (fleurs mâles et femelles séparées mais sur le même individu). Les fleurs mâles (les "chatons") mesurent environ 1 cm, elles sont jaunes et pendent sous les branches. Les fleurs femelles sont plus grandes (2 à 3,5 cm), elles ont une très belle couleur rouge-vif parfois plus pâle, et sont dressées sur les branches.

Fruits : Chez les conifères, on emploie le terme "cônes" pour désigner les fruits. Les cônes du mélèze font 3 à 4 cm et sont dressés. Ils restent plusieurs années sur le rameau.

- A savoir

Le bois du Mélèze est le plus durable et le plus solide des bois de conifères. Il a des propriétés imputrescibles fortes (qui ne pourrit pas). En montagne, il est couramment utilisé pour les charpentes, ou encore les toitures en bardeaux de bois (qui peuvent avoir une longévité de près de 100 ans).

Les mélèzes commencent à fleurir lorsqu'ils sont âgés de 20-30 ans. La pollinisation se fait par le vent, et les fleurs femelles de l'arbre peuvent être pollinisées par les fleurs mâles du même arbre.

Les graines ont une durée de vie de 3 à 7 ans. Elles sont dispersées à plus ou moins grande distance de l'arbre par le vent et les oiseaux. Une production massive de graines a lieu environ tous les 10 ans.

#### Noisetier

espèce suivie qu'au printemps nom latin : *Corylus avellana*

période d'observation :

floraison : début janvier - fin mars débourrement : mi février - fin avril feuillaison : mi mars - fin mai

- description de l'espèce :

Cet arbrisseau peut atteindre 6 m de hauteur et vivre environ 30 ans. Plusieurs troncs de faibles diamètres, droits et dressés composent la silhouette de l'arbre. On parle de cépées (rejets de souche). L'écorce est lisse et brune.

Habitat et distribution : Présent dans tous les massifs français, sauf en Corse, jusqu'à 1800 m d'altitude. Apprécie les sols basiques à légèrement acides.

Feuilles : elles sont alternes, arrondies, dentées, se terminant en pointe à l'extrémité. Les bourgeons sont petits, globuleux et recouverts d'écailles vertes ou brunes.

Fleurs : Le noisetier est une espèce monoïque (fleurs mâles et femelles séparées mais sur le même individu). Les fleurs mâles sont groupées en chatons, de 2 à 8 cm, regroupés en grappes. Elles s'allongent fortement et jaunissent avant de libérer le pollen. Les fleurs femelles sont formées de petits poils rouges (les styles, quelques millimètres de long) situées à l'extrémité de certains bourgeons.

Fruits : ce sont les noisettes qui mûrissent entre août et septembre.

- A savoir

Qui a troué ma noisette ? Le balanin (*Curculio nucum*) est le responsable ! Ce petit coléoptère pond ses larves dans les noisettes encore vertes. Pendant que les larves se nourrissent de la graine de la noisette, les adultes s'attaquent aux feuilles.

La pollinisation du noisetier se fait grâce au vent. Le pollen d'un individu ne peut pas polliniser les fleurs femelles du même arbre, à part pour quelques rares variétés.

Certaines variétés de noisetiers dont les racines ont été associées avec le bon champignon peuvent devenir des arbres "truffiers".

## Pin sylvestre

espèce suivie qu'au printemps nom latin : *Pinus sylvestris*

- période d'observation :

débourrement : début avril - fin mai floraison : fin avril - mi juin feuillaison : début mai - fin juin

- description de l'espèce :

Cet arbre peut atteindre 40 m de hauteur et vivre plus de 200 ans. Son feuillage vert-grisâtre est persistant.

Habitat et distribution : Présent dans tous les massifs français sauf en Corse, jusqu'à 2000 m. Cette espèce n'apprécie pas les sols très compacts ou les sols chargés en eau.

Aiguilles : Groupées par 2, elles sont assez courtes et épaisses, elles mesurent de 4 à 8 cm de long et sont légèrement vrillées.

Fleurs : Le pin sylvestre est une espèce monoïque (fleurs mâles et femelles séparées mais sur le même individu). Les fleurs mâles, amassées en chatons à la base des pousses, mesurent de 3 à 6 cm et passent du jaune au rosé. Les fleurs femelles, aux sommets des pousses, mesurent de 2 à 4 cm. Elles sont arrondies et de couleur verdâtre à rougeâtre.

Fruits : Chez les conifères, on emploie le terme "cônes" pour désigner les fruits. Les cônes du pin sylvestre sont petits (3 à 6 cm), coniques, pendants, pointus à leur extrémité terminale. À maturité, ils tombent de l'arbre avant de libérer les graines qu'ils contiennent. La fructification a lieu tous les 2 à 3 ans.

- A savoir

Cette espèce résiste bien aux froids hivernaux et aux sécheresses estivales, mais elle craint l'accumulation de la neige qui peut rendre les branches cassantes. Les aiguilles restant sur l'arbre toute l'année, la neige s'accroche particulièrement bien aux branches.

Comment différencier le pin sylvestre des autres espèces de pin ? C'est la seule espèce combinant les critères suivants : des aiguilles attachées par deux sur le rameau ; des aiguilles assez courtes (entre 4 et 7 cm) et légèrement vrillées ; des cônes petits (entre 3 et 5 cm).

Les aiguilles restent environ 3 ans sur les arbres. Les plus anciennes ne sont plus aussi performantes qu'à leur début et l'arbre s'en débarrasse.

## Primevère officinale

espèce suivie qu'au printemps nom latin : *Primula veris*

- période d'observation :

floraison : fin mars - fin mai

- description de l'espèce :

Également appelée le coucou des prés, c'est une plante vivace de 10 à 40 cm qui subsiste l'hiver grâce à ses racines. On la trouve en montagne dans les prés et les talus jusqu'à 2000 m d'altitude.

Habitat et distribution : Commune dans tous les massifs français, plus rare dans le Massif Central. Elle s'installe sur des sols secs à légèrement humides.

Fleurs : elles sont jaune vif, en forme de tube qui se terminent par une collerette. Au sommet du tube de chaque fleur, 5 tâches orangées sont visibles. A ne pas confondre avec la Primevère élevée (coucou des bois) qui possède un anneau orange clair au lieu des 5 tâches. De plus, ses fleurs sont jaunes et sans odeur contrairement à celles de la primevère officinale qui sont très odorantes.

Feuilles : elles forment une rosette à la base de la tige. Elles sont ovales, assez allongées. La face inférieure est couverte de poils laineux.

A savoir

Les parties mâles d'une fleur ne peuvent pas polliniser les parties femelles de la même fleur (auto-incompatible). Cette espèce est essentiellement pollinisée par des bourdons, des anthophores (abeilles sauvages de la famille des Apidae) et des bombyles. Il s'agit d'insectes qui ont en commun d'avoir une langue suffisamment longue pour boire le nectar situé au fond de la fleur.

Les fleurs de primevère sont parfois utilisées dans la confection de vin en Pologne pour ses vertus médicinales ! Les composés polyphénoliques contenus dans ces fleurs présentent en effet un intérêt pour lutter contre l'insuffisance cardiaque chronique.

Plante comestible (fleurs et feuilles), expectorante (qui aide à se dégager les voies respiratoires) et pectorale (qui aide à lutter contres les infections pulmonaires)

# Sapin pectiné

espèce suivie qu'au printemps nom latin : *Abies alba*

période d'observation :

débourrement : mi avril - mi juin floraison : mi avril - mi juin feuillaison : fin avril - fin juin

- description de l'espèce :

Cet arbre peut atteindre 50 m de hauteur et vivre jusqu'à 300 ans. L'écorce est lisse, blanche chez les jeunes individus, puis se crevasse et devient plus argentée avec l'âge.

Habitat et distribution : Présent dans tous les massifs français (excepté l'ouest du Massif Central), jusqu'à 2100 m d'altitude. Apprécie les sols fertiles, peu saturés en eau.

Aiguilles : Elles sont assez longues, de 1,5 à 3 cm, non piquantes, à sections aplaties, vert foncé sur le dessus, avec deux bandes blanches en dessous. Elles paraissent insérées sur deux rangs, formant un peigne ou un semi-écouvillon. Les aiguilles laissent une trace ronde sur le rameau, au niveau de leur insertion.

Fleurs : Le sapin pectiné est une espèce monoïque (fleurs mâles et femelles séparées mais sur le même individu). Les fleurs mâles, amassées en chatons à la base des pousses, sont arrondies, verdâtres ou jaunâtres à rougeâtres. Les fleurs femelles, aux sommets des pousses, sont dressées et isolées.

Fruits : Chez les conifères, on emploie le terme "cônes" pour désigner les fruits. Les cônes du sapin pectiné sont dressés (contrairement aux cônes d'épicéa), allongés de 10 à 15 cm, plus ou moins résineux, à écailles minces. À maturité, le cône se désarticule sur l'arbre (en libérant ainsi les graines qu'il contient), ce qui fait que l'on ne retrouve au sol que de vieilles écailles isolées.

- A savoir

Les aiguilles restent environ 10 ans sur les arbres. Les plus anciennes ne sont plus aussi performantes qu'à leur début et l'arbre s'en débarrasse.

Les plantules de sapin blanc sont particulièrement appréciées des grands herbivores (cerfs, chevreuils, chamois. Ce qui limite leur croissance (lorsque l'abroutissement concerne les pousses latérales et terminales de l'arbre) et la propagation de l'espèce.

Il s'agit d'une espèce qui apprécie l'ombre. Un pourcentage faible de ciel dégagé (autour de 10%), leur permet une bonne croissance en hauteur.

## Sorbier des oiseleurs

espèce suivie au printemps et à l'automne nom latin : *Sorbus aucuparia*

- période d'observation :

débourrement : mi mars - mi mai feuillaison : mi avril - fin mai floraison : début mai - mi juin changement couleur : septembre - novembre

- description de l'espèce :

Cet arbre peut atteindre 15 à 20 m de hauteur et vivre 100 à 150 ans. L'écorce, gris argenté, est lisse mais se fissure longitudinalement avec l'âge. L'arbre est souvent formé de plusieurs troncs.

Habitat et distribution : Présent dans tous les massifs français, jusqu'à 2400 m d'altitude. Apprécie les sols acides et se retrouve souvent sur des berges, des terrains vagues, des bois.

Feuilles : elles sont alternes et composées de 9 à 15 folioles finement dentées sauf près du pétiole. Au printemps, les bourgeons sont recouverts de poils (contrairement au sorbier domestique).

Fleurs : Le sorbier des oiseleurs est une espèce hermaphrodite (chaque fleur contient des organes mâles et femelles). Les fleurs sont petites, blanches et odorantes. Elles sont regroupées en bouquets à l'extrémité des tiges.

Fruits : Ce sont des baies sphériques rouges d'environ 1 cm de diamètre, peu comestibles. Ils sont parfois jaunes pour des variétés ornementales

- A savoir

L'arbre commence à fleurir lorsqu'il atteint une quinzaine d'années. La pollinisation de cet arbre est effectuée par de nombreux insectes (mouches, abeilles, coléoptères).

Les graines produites sont ingérées puis dispersées par les oiseaux (grives, merles, chocards, etc.). Les espèces d'arbres sont nombreuses à augmenter leur production de graines avant de dépérir, ce n'est pas le cas du sorbier.

Les fruits sont laxatifs, diurétiques, emménagogues et antiscorbutiques. Ils peuvent même être distillés et donnent un alcool se rapprochant du kirsh.

#### **Tussilage**

espèce suivie qu'au printemps nom latin : *Tussilago farfara*

- période d'observation :

floraison : février à juin (c'est une des premières plantes à fleurir après la fonte de la neige)

- description de l'espèce :

Également appelée "Pas d'âne", c'est une plante vivace (qui vit plusieurs années). Elle subsiste dans le sol l'hiver grâce à sa tige souterraine appelée rhizome située jusqu'à 20 cm de profondeur. Au printemps, une nouvelle hampe florale sort de terre et une fleur s'épanouit à l'extrémité.

Habitat et distribution : Présente dans tous les massifs français, jusqu'à 2500 m d'altitude. Cette plante est commune dans les milieux perturbés (éboulis, talus, berges, chemins…).

Fleurs : Les capitules sont dressés, solitaires et composées d'une multitude de fleurs : elles sont jaunes et forment un petit tube au centre et elles ont une languette très longue à la circonférence.

Les fleurs sont situées à l'extrémité de hampes florales atteignant 15 cm couvertes de poils cotonneux et munies d'écailles vert-rougeâtre.

Feuilles : en forme de cœur, elles sont vertes dessus et couvertes de poils blancs ou gris dessous. Les feuilles apparaissent après les fleurs.

- A savoir

La racine latine *tussis* signifie toux, faisant ainsi allusion aux vertus médicinales de la plante. C'est une plante dite pectorale, favorisant le soulagement des maladies en relation avec les voies respiratoires comme les poumons, les bronches et le larynx. Elle est ainsi utilisée traditionnellement pour combattre les effets de bronchite, rhinopharyngite, asthme et même la tuberculose.

Un rhizome mis en place une année produit généralement des pousses aériennes l'année suivante, et ces pousses produisent des fleurs la troisième année. Chaque inflorescence peut produire de 100 à 1000 graines.

Avec leur réflexion particulière des UV, les odeurs qu'elles émettent, le pollen et le nectar qu'elles produisent, ces plantes attirent de nombreux insectes : abeilles à miel, abeilles sauvages, autres hyménoptères, mouches et coléoptères.

## **Lexique**

**paysage sonore :** désigne l'ensemble des sons associés à un territoire défini.

**phénologie :** désigne la science qui étudie l'apparition des événements saisonniers des espèces végétales et animales

**pétiole :** la "queue" de la feuille, désigne la partie rétrécie qui se situe à la base de la feuille et servant de support

**inflorescence :** désigne le regroupement et la disposition de plusieurs fleurs ensemble **chaton :** désigne un type d'inflorescence allongé et souvent pendant regroupant des fleurs mâles portant le pollen et dans certains cas des fleurs femelles

**sénescence :** désigne le processus entraînant le ralentissement de l'activité vitale,

remarquable chez les végétaux par le jaunissement et la chute des feuilles

**espèce contactée :** désigne une espèce que vous avez vu au moins une fois (par exemple, si vous apercevez un chamois, on dira que le chamois est une espèce contactée)

**alterne** : se rapporte à des feuilles disposées alternativement d'un côté et puis de l'autre de la tige

# **Formulaire d'inscription**

Votre pseudo Votre email Votre catégorie (Particulier, Organisme d'éducation à l'environnement, Professionnel de la montagne, Professionnel de la nature, Etablissements scolaires) Votre profession actuelle ou passée (si en retraite) Votre pays Votre code Postal Année de naissance (Ces informations ont anonymisés et utilisées uniquement dans le cadre de recherches en sociologie sur les sciences participatives et en respect de la politique de confidentialité des données) Genre (Homme, Femme, je m'identifie comme…) Commentaires libres (Qu'est ce qui vous amène à vous inscrire?) J'accepte de recevoir les newsletters J'accepte les conditions d'utilisation (Veuillez accepter les conditions d'utilisation.) Votre mot de passe Confirmez votre mot de passe